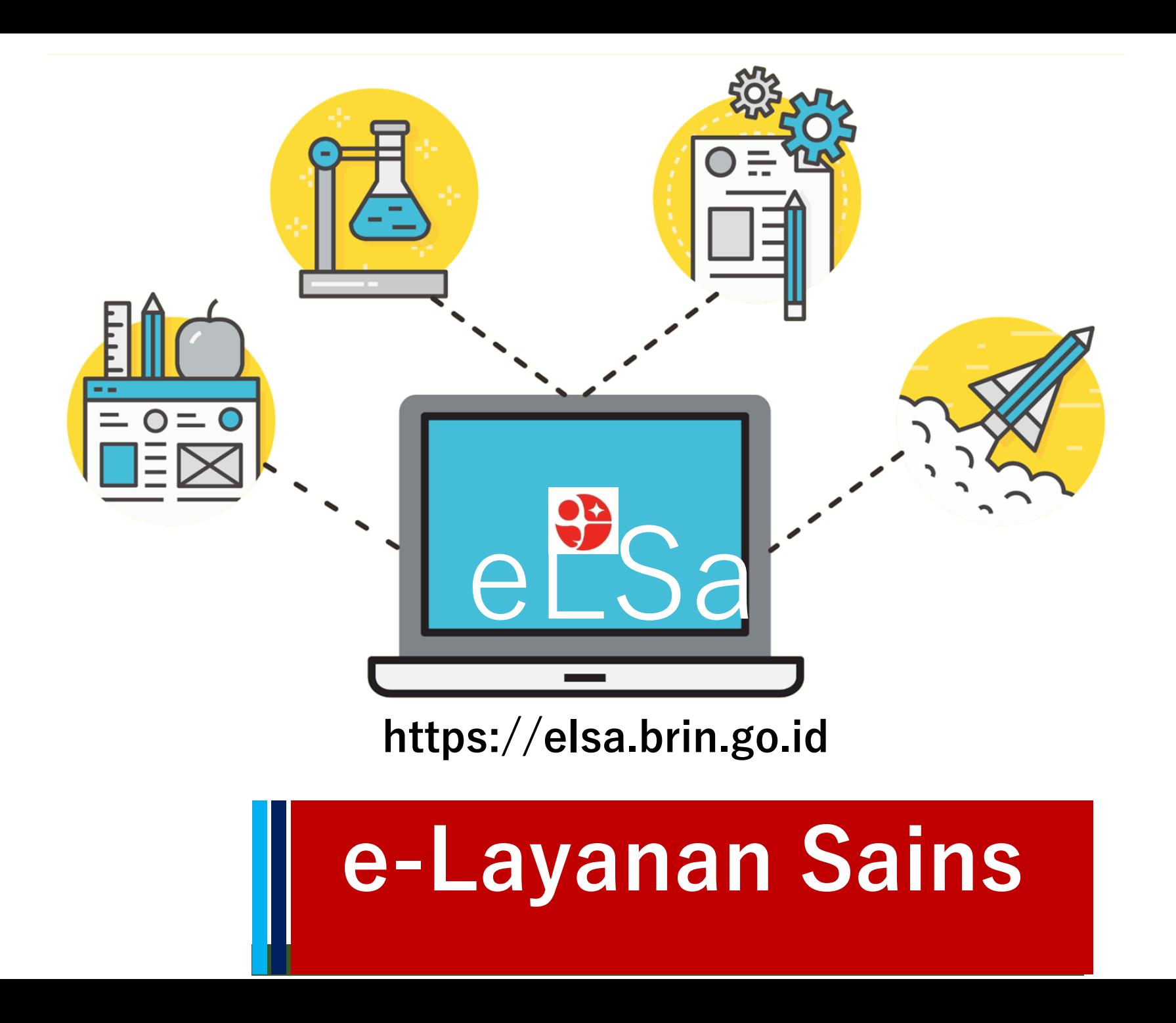

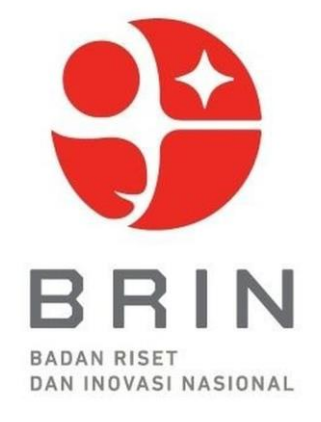

# **e-Layanan Sains (eLSa)**

## **Persiapan Layanan**

## **Layanan Kunjungan**

# **Layanan Bimbingan/PKL**

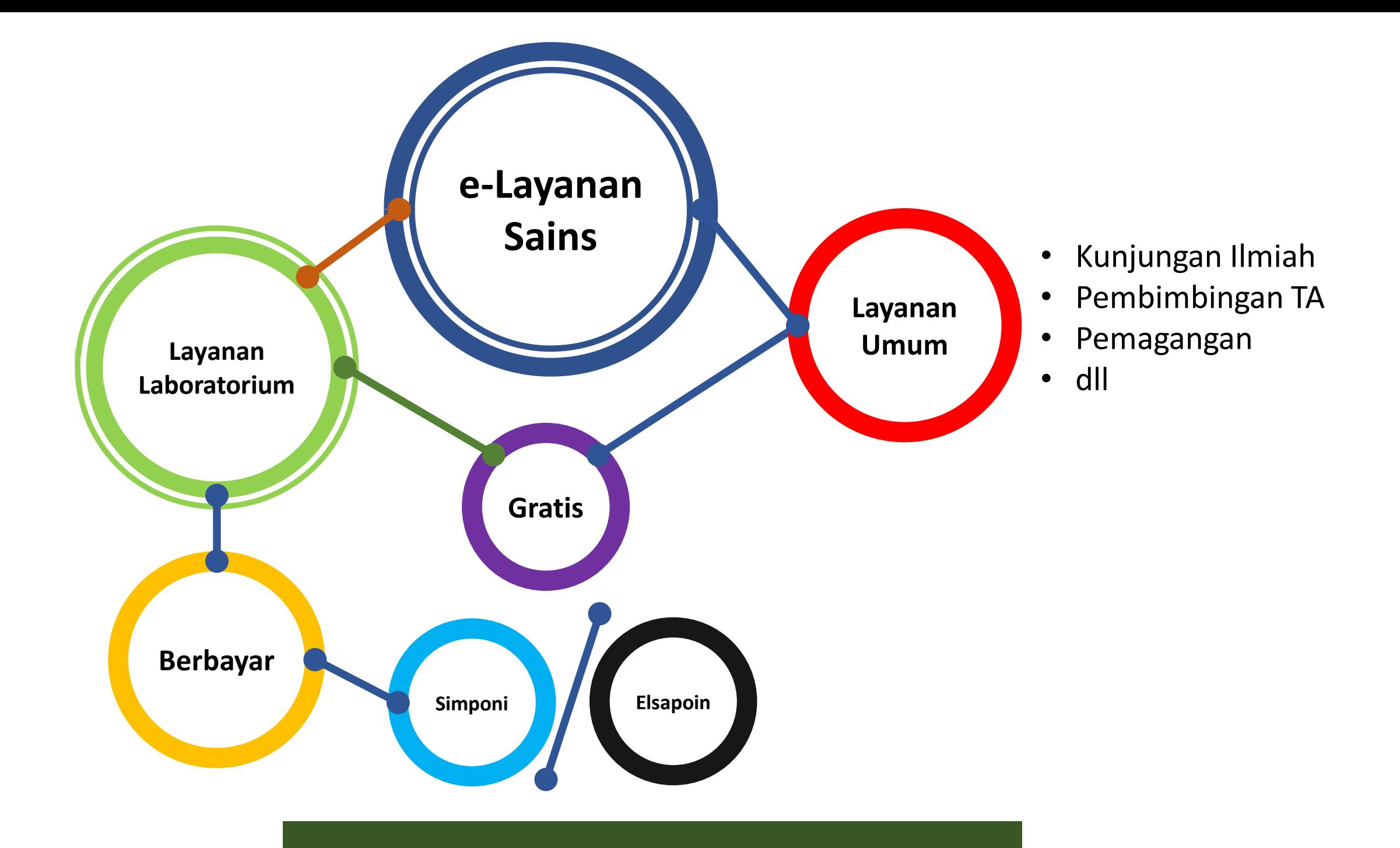

### **//:: Role**

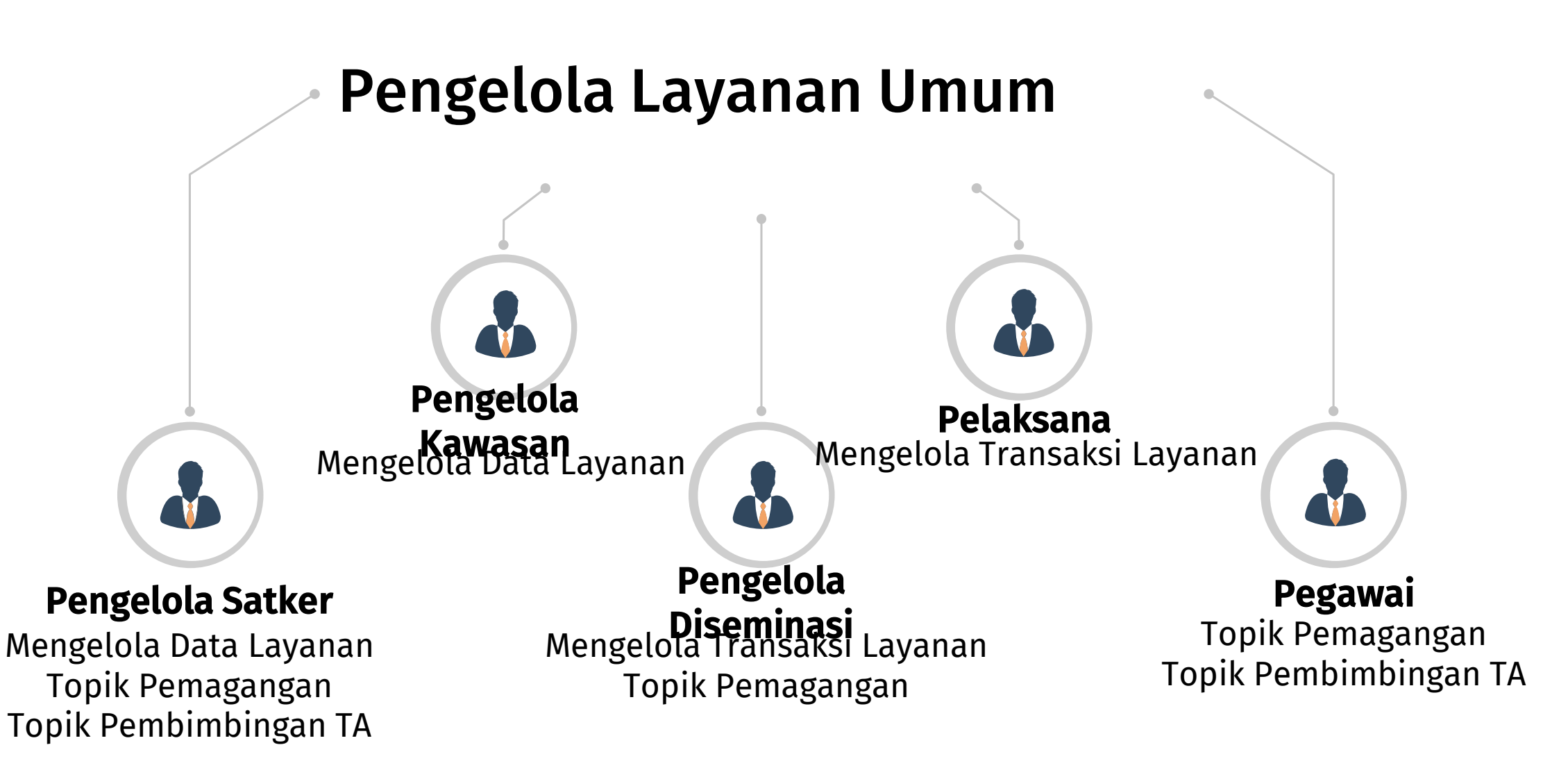

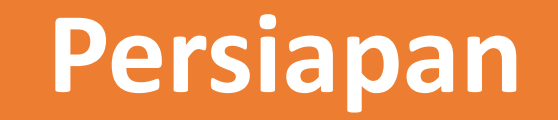

## **//:: Data Layanan Satuan Kerja**

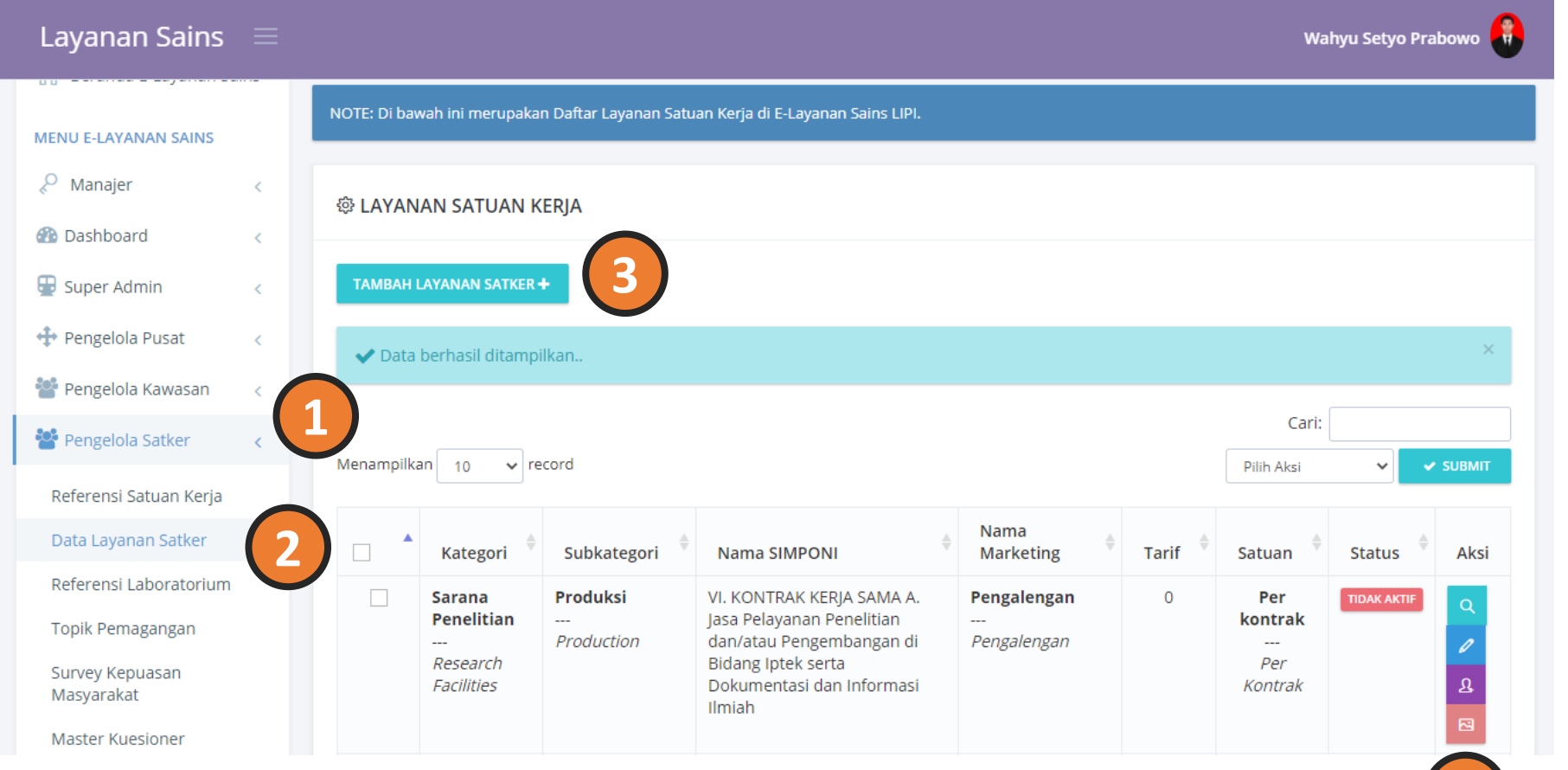

### **Layanan Satuan Kerja**

1.Pengelola Satker 2.Data Layanan Satker 3.Tambah Layanan Satker

### 4.Tombol Aksi

**4**

- Lihat Detail
- Ubah Layanan
- Penugasan
- Atur Gambar

### //:: Membuat Data Layanan

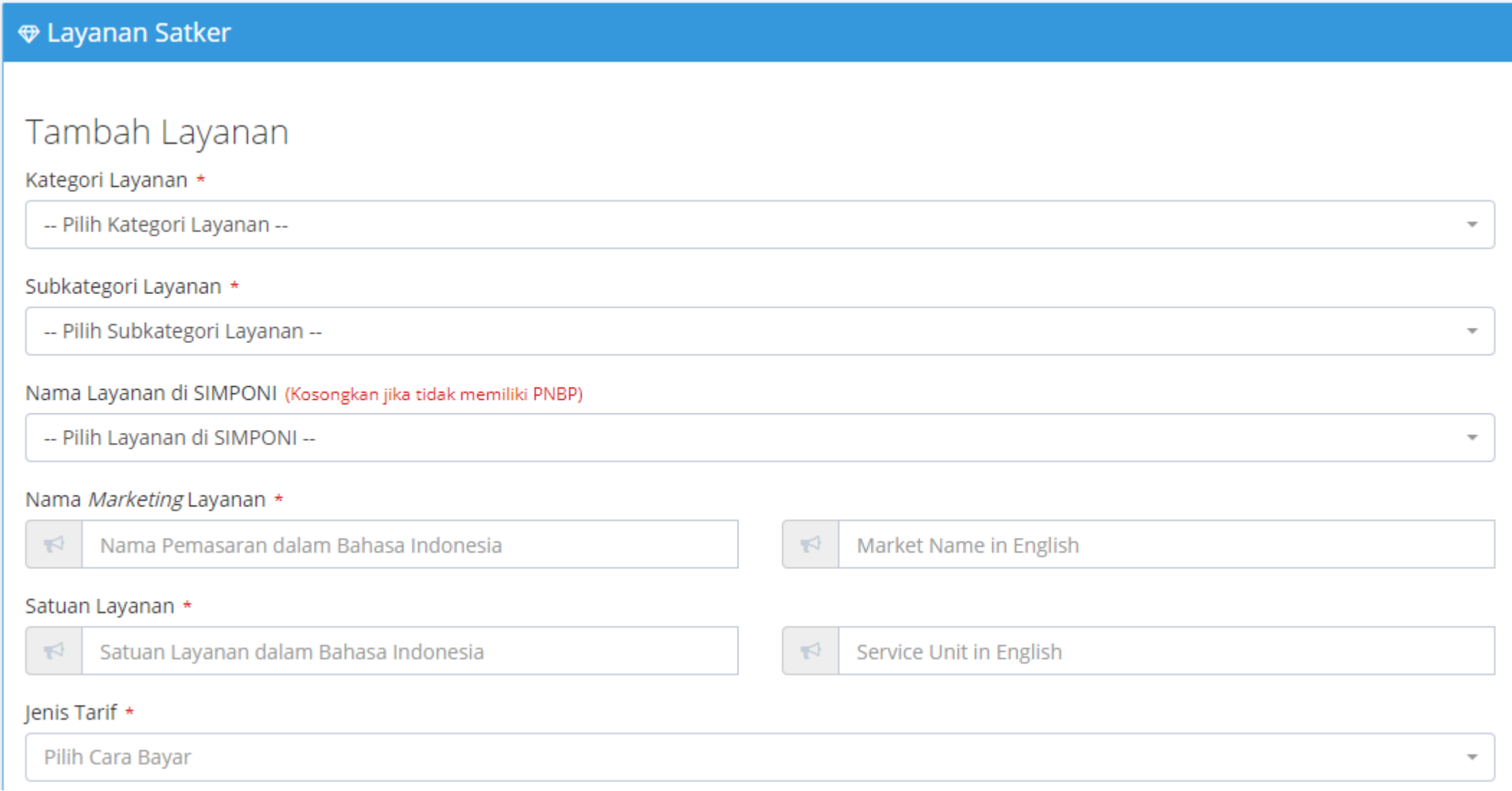

### ➔ **Menu Pengelola Satker** ➔ **Data Layanan Satker** ➔ **Tambah Layanan Satker**

- $\rightarrow$  Kategori  $\rightarrow$  Kegiatan dan Bimbingan Ilmiah
- ➔ Subkategori Layanan → Pembimbingan TA / Kunjungan Ilmiah / Pemagangan (Pilih Salah Satu)
- → Nama Layanan di SIMPONI → (dilewati/dibiarkan)
- ➔ Nama Marketing → Nama yang akan ditampilkan pada halaman *frontend*
- $\rightarrow$  Satuan Layanan  $\rightarrow$  Menyesuaikan
- $\rightarrow$  Ienis Tarif  $\rightarrow$  Gratis
- $\rightarrow$  Cara Bayar  $\rightarrow$  Gratis
- $\rightarrow$  Tarif  $\rightarrow$  (dilawati/dibiarkan)
- $\rightarrow$  Waktu Pembayaran  $\rightarrow$  (dilawati/dibiarkan)
- $\rightarrow$  Jangka Waktu Pelaksanaan  $\rightarrow$  menyesuaikan
- $\rightarrow$  Satuan Waktu Pelaksanaan  $\rightarrow$  menyesuaikan
- $\rightarrow$  Kuota per Hari  $\rightarrow$  menyesuaikan
- $\rightarrow$  Kapasitas Layanan  $\rightarrow$  menyesuaikan
- $\rightarrow$  Jumlah Minimal Pesanan  $\rightarrow$  menyesuaikan
- $\rightarrow$  Deskripsi  $\rightarrow$  selengkap dan semenarik mungkin
- $\rightarrow$  Status  $\rightarrow$  Aktif
- ➔ Status Penggunaan BMN → Tidak Menggunakan
- $\rightarrow$  Survey  $\rightarrow$  (dilawati/dibiarkan)
- $\rightarrow$  Lokasi  $\rightarrow$  menyesuaikan
- $\rightarrow$  Berkas SOP  $\rightarrow$  menyesuaikan

### **Penugasan**

- ➔ **Menu Pengelola Satker** ➔ **Data Layanan Satker**
- ➔ **Penugasan (pada kolom Aksi)**

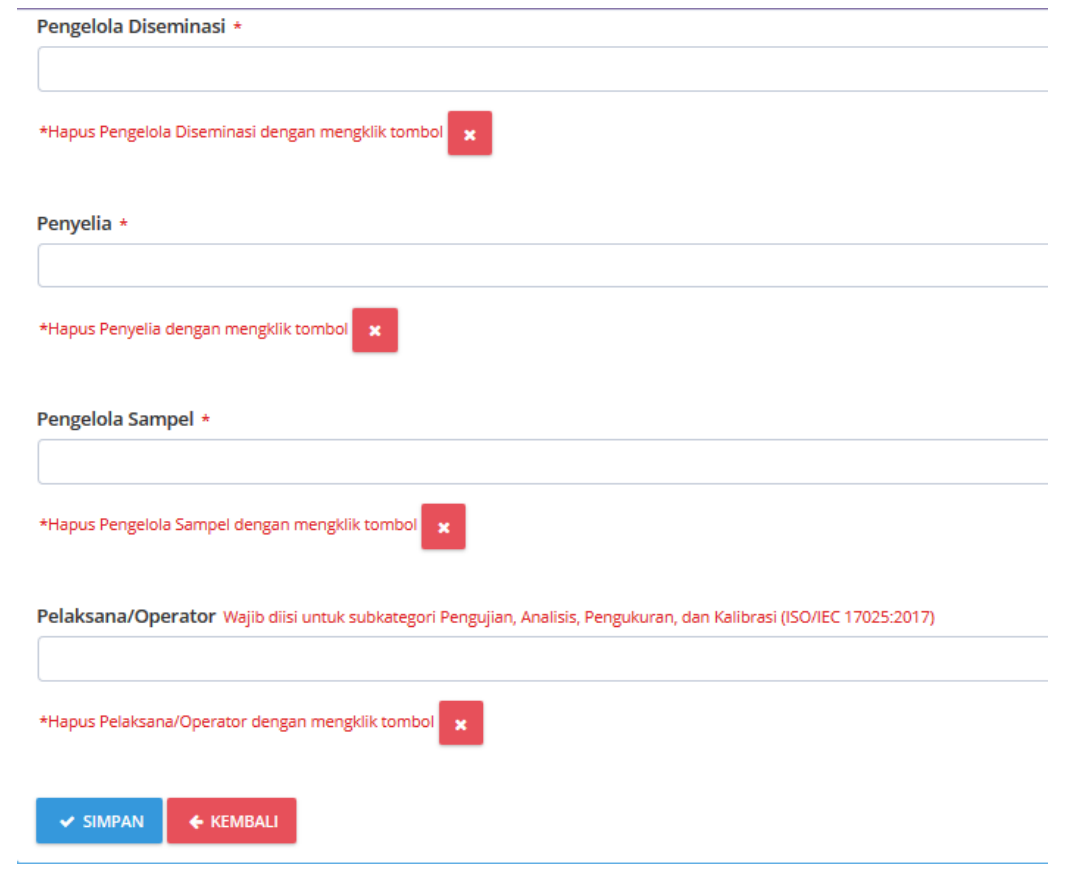

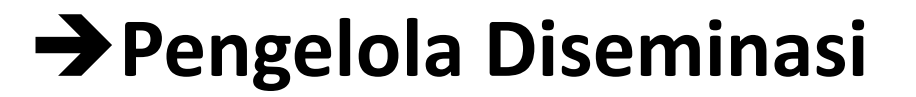

彑

### **Pengaturan Gambar**

- ➔ **Menu Pengelola Satker** ➔ **Data Layanan Satker**
- ➔ **Atur Gambar dan BMN (pada kolom Aksi)**

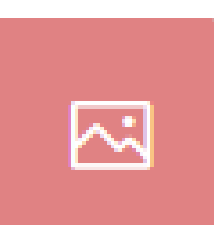

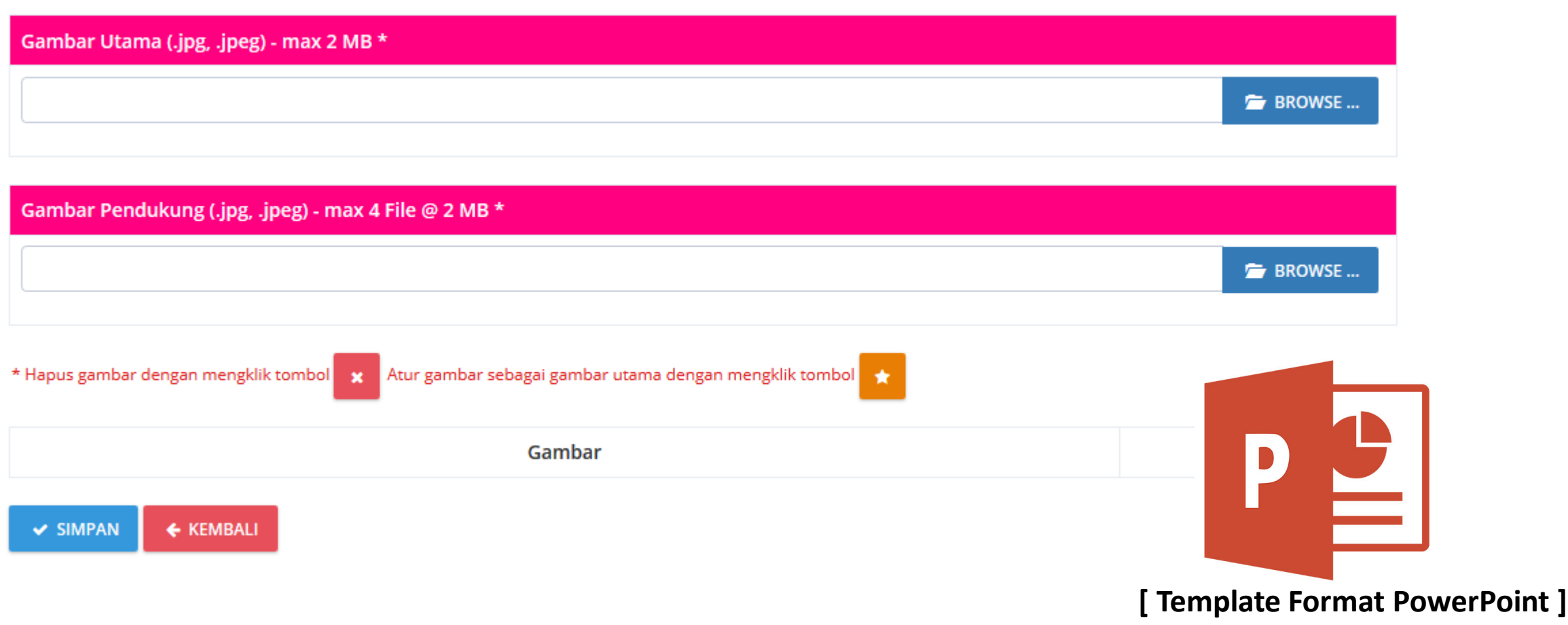

## **//:: Mengelola Topik Pembimbingan (Pegawai)**

➔ **Menu Pegawai** ➔ **Topik Pembimbingan / Topik Pemagangan**

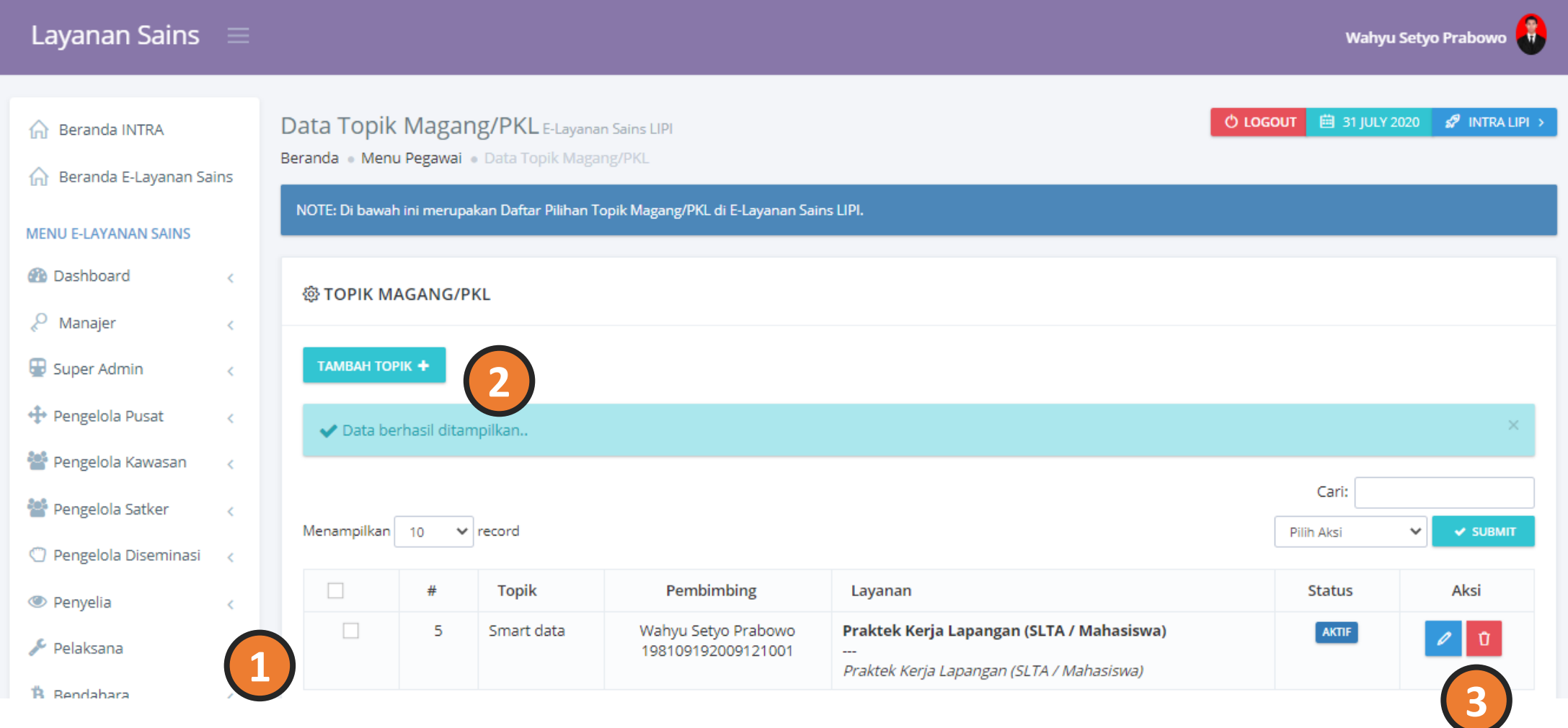

## **Layanan Kunjungan Ilmiah**

### **//:: Bisnis Proses**

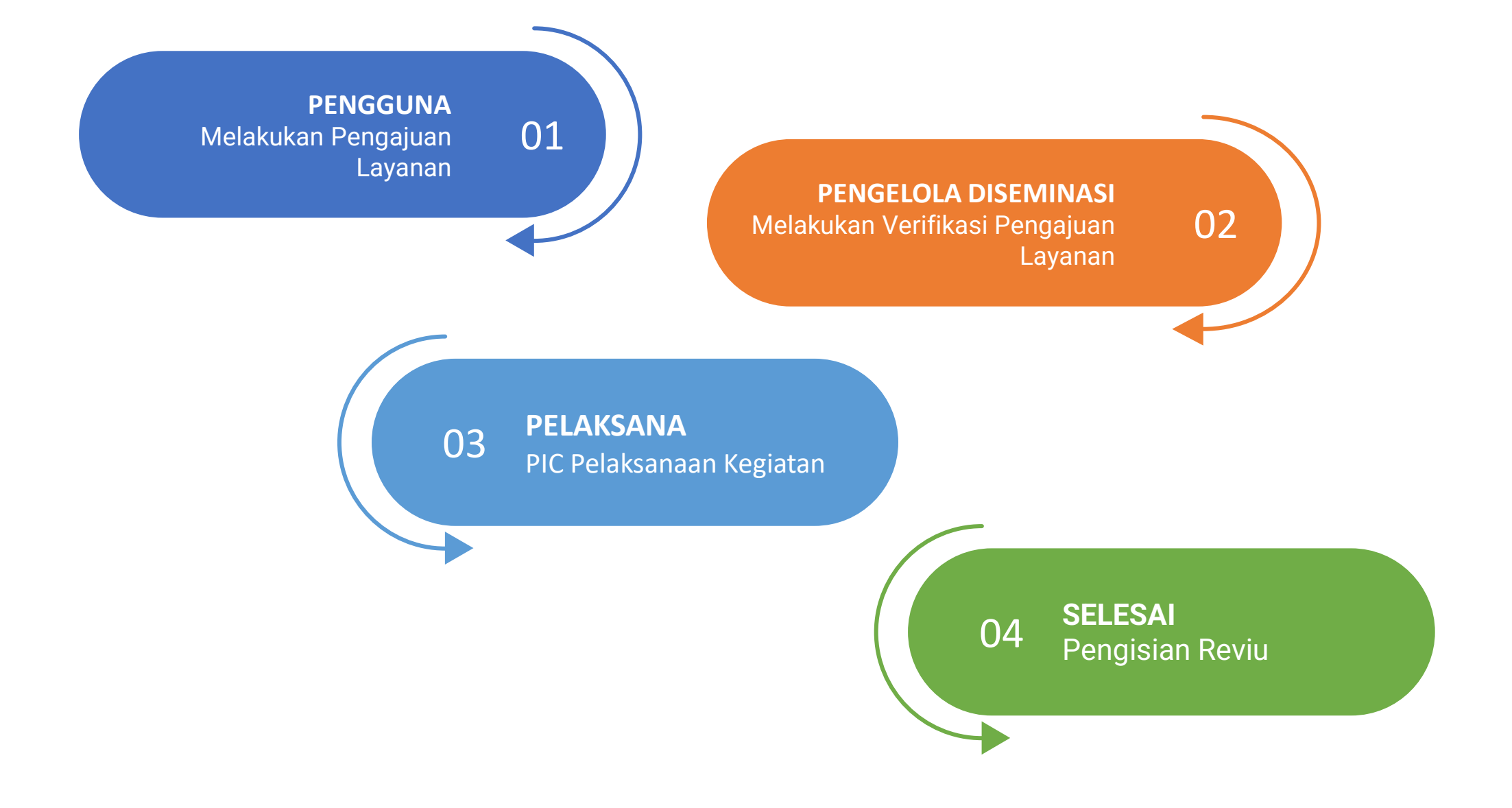

### //:: (1) Pengguna - Mengajukan Kunjungan

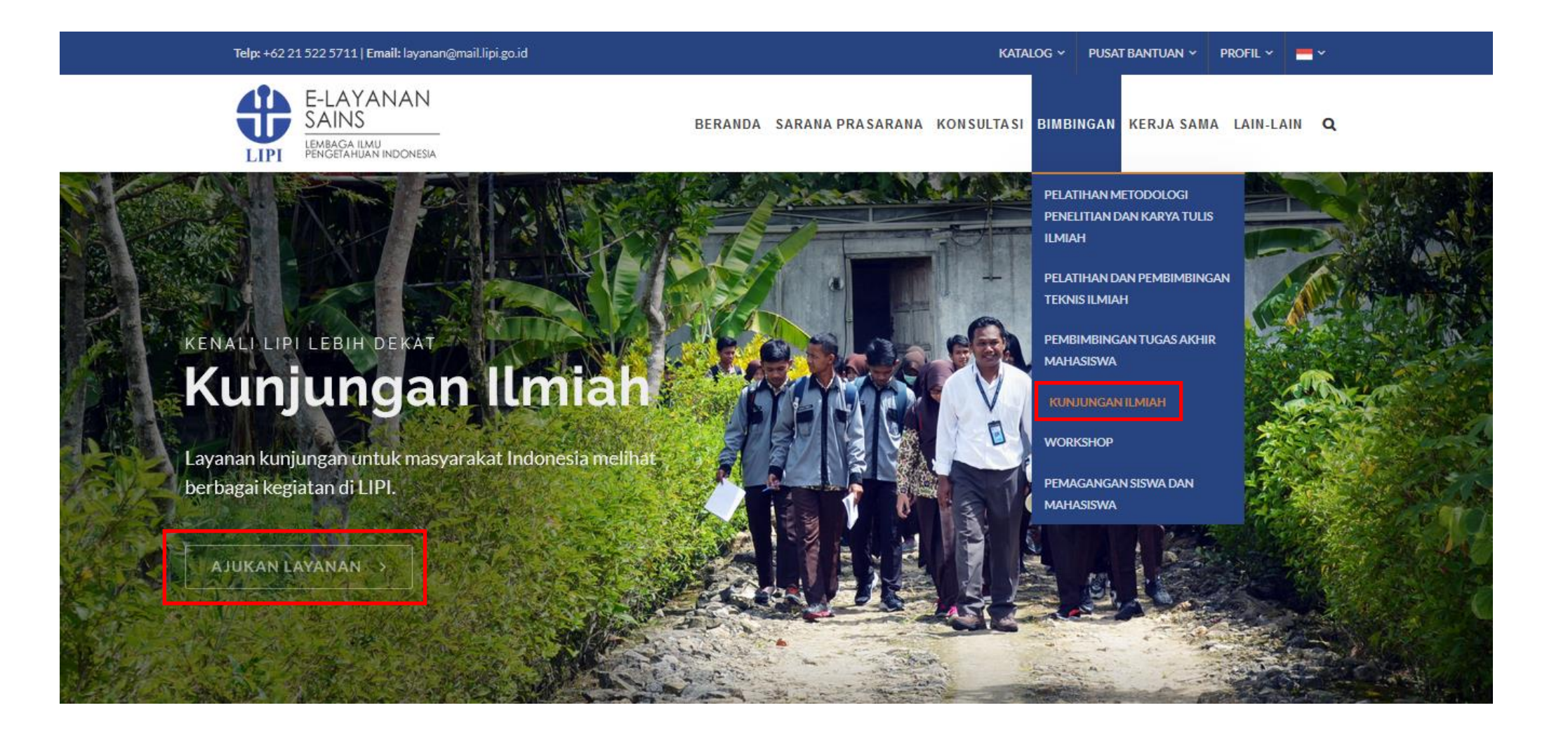

### //:: (1) Pengguna – Mengajukan Kunjungan

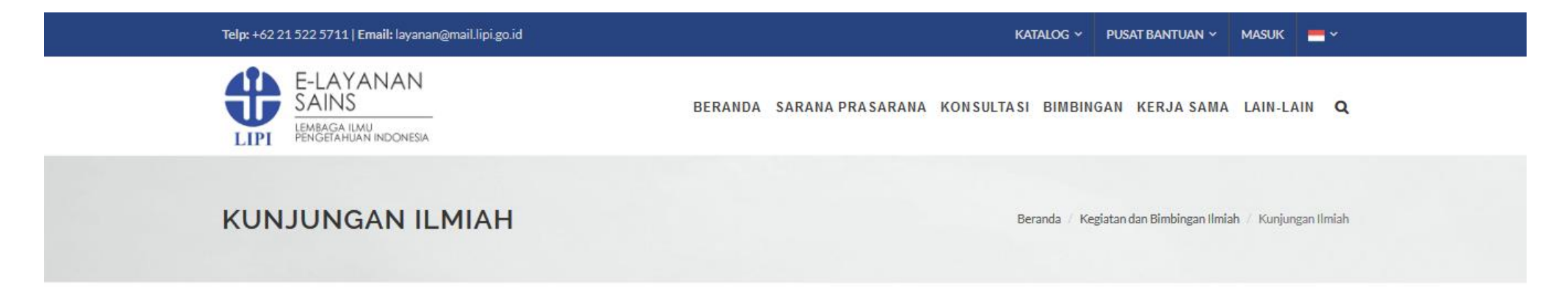

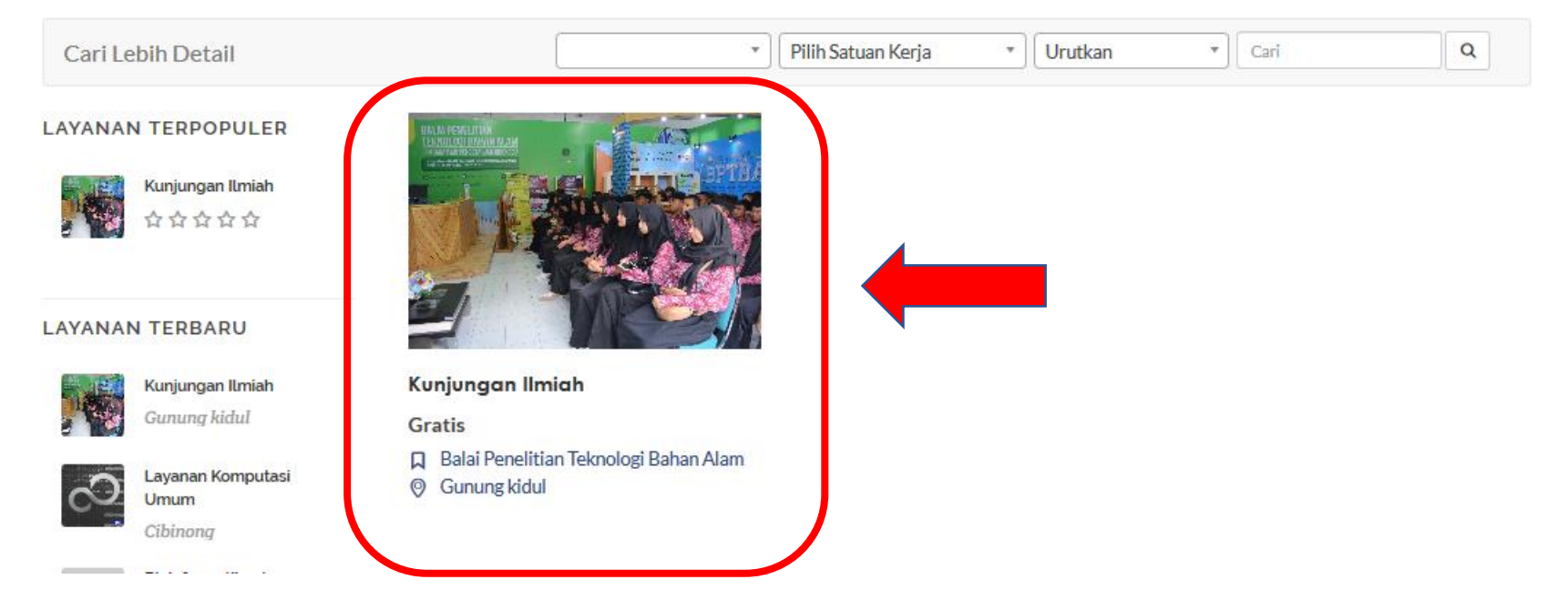

### $\mathcal{U}$ :: (1) Pengguna – Mengajukan Kunjungan

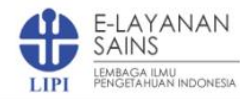

BERANDA SARANA PRASARANA KONSULTASI BIMBINGAN KERJA SAMA LAIN-LAIN Q

#### **KUNJUNGAN ILMIAH**

**DAFTAR SUBKATEGORI Gratis** ☆☆☆☆☆ Narasumber Kegiatan Ilmiah DESKRIPSI LAYANAN | Layanan kunjungan merupakan sebuah Konsultasi Ilmiah kegiatan pelayanan kunjungan ilmiah pada Balai Penelitian Teknoligi Produksi Bahan Alam Lembaga Ilmu Pengetahuan Indonesia untuk mengenal LIPI Ruangan lebih dekat, memasyarakatkan IPTEK, produk-produk hasil penelitan Gedung serta layanan jasa... **LAYANAN TERBARU** 口 Balai Penelitian Teknologi Bahan Alam **C** Gunung kidul Kunjungan Ilmiah 且 Gunung kidul Satuan Layanan: orang Waktu Pengerjaan Layanan: 2 Jam Layanan Komputasi I IPI Kuota Pelavanan Per Hari: 2 Umum Kapasitas Layanan: 120 orang Cibinong **O** Jumlah Minimal Pengajuan: 1 **AJUKAN LAYANAN** dengan Cibinong 目 Berkas Layanan | 0 Jadwal | ★ Ulasan Dinamika fluida  $\equiv$  Deskripsi Lengkap **ANSYS** komputasi... Cibinona

Layanan kunjungan merupakan sebuah kegiatan pelayanan kunjungan ilmiah pada Balai Penelitian Teknoligi Bahan Alam Lembaga Ilmu Pengetahuan Indonesia untuk mengenal LIPI lebih dekat, memasyarakatkan IPTEK, produk-produk hasil penelitan serta layanan jasa LIPI sehingga terjalin kerjasama guna meningkatkan peran LIPI secara nyata bagi masyarakat luas. Layanan Kunjungan ini terbuka dan GRATIS untuk sumber daya manusia IPTEK, akademisi, industri, instansi pemerintah, dan masyarakat umum.

Kegiatan kunjungan meliputi pemaparan profil BPTBA LIPI oleh Narasumber di dalam ruangan dengan kapasitas maksimal 120 orang kemudian dilanjutkan kunjungan lapangan dengan total durasi waktu sekitar 2 jam dimana setiap spot akan dijelaskan tentang kegiatan penelitian terkait oleh Narasumber. Adapun spot-spot yang akan dikunjungi (tentatif) antara lain : Ruang Pengalengan, Laboratorium Kimia, Laboratorium Pakan, Ruang Proses Cokelat, dan Ruang Proses Sabun.

- Syarat Pengajuan:
- · Surat Pengantar

Pemagangan Siswa dan Mahasiswa

Beranda / Kegiatan dan Bimbingan Ilmiah / Kunjungan Ilmiah

Bioinformatika dengan.

LAYANAN TERPOPULER

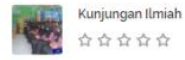

### **//:: (1) Pengguna – Mengajukan Kunjungan**

#### PENGAJUAN LAYANAN

Detail Layanan:

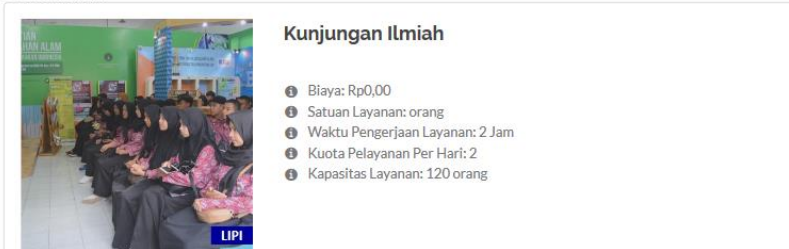

#### TANGGAL PELAKSANAAN LAYANAN

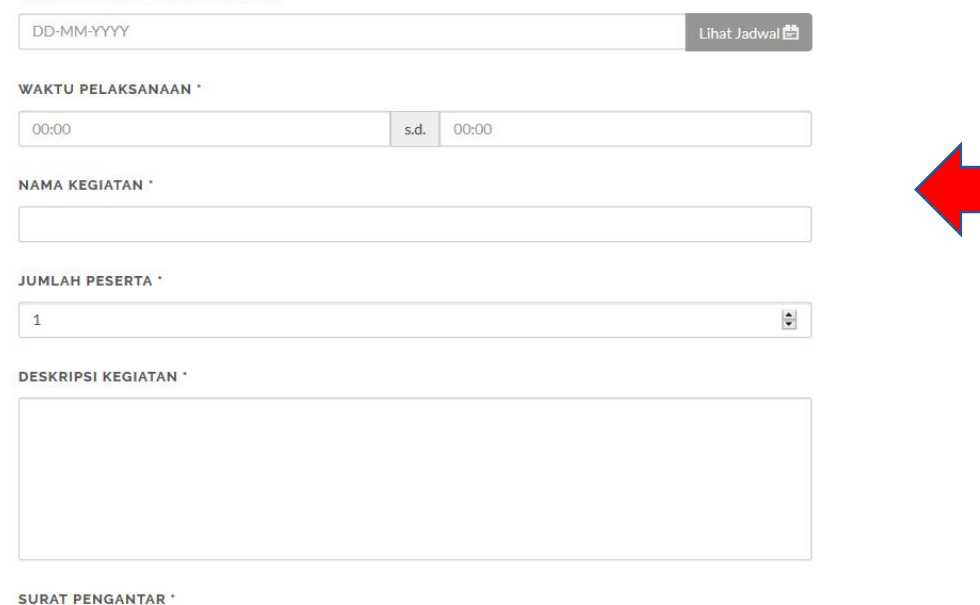

- **→** Tanggal Pelaksanaan **→** Waktu Pelaksanaan
- **→** Nama Kegiatan
- **→** Jumlah Peserta
- **→** Deskripsi Kegiatan
- ➔ Surat Pengantar

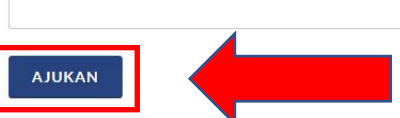

Browse...

### //:: (2) Pengelola – Verifikasi Pengajuan

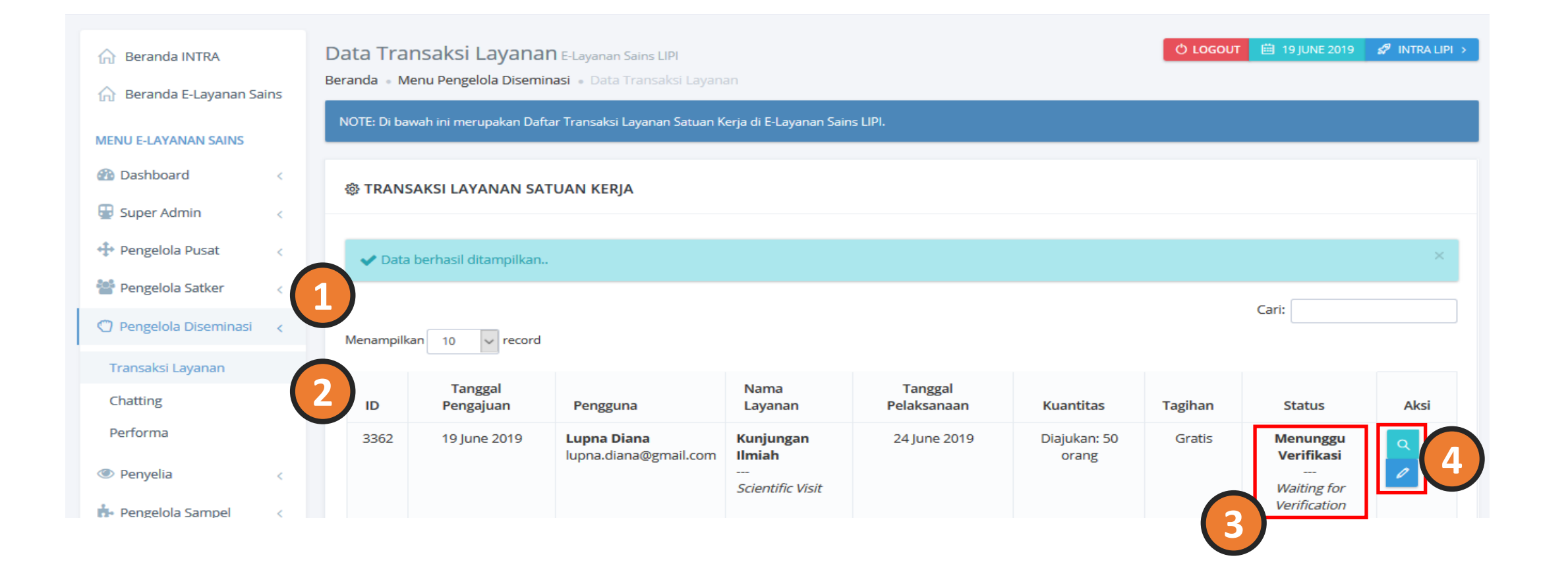

### //:: (2) Pengelola - Verifikasi Pengajuan

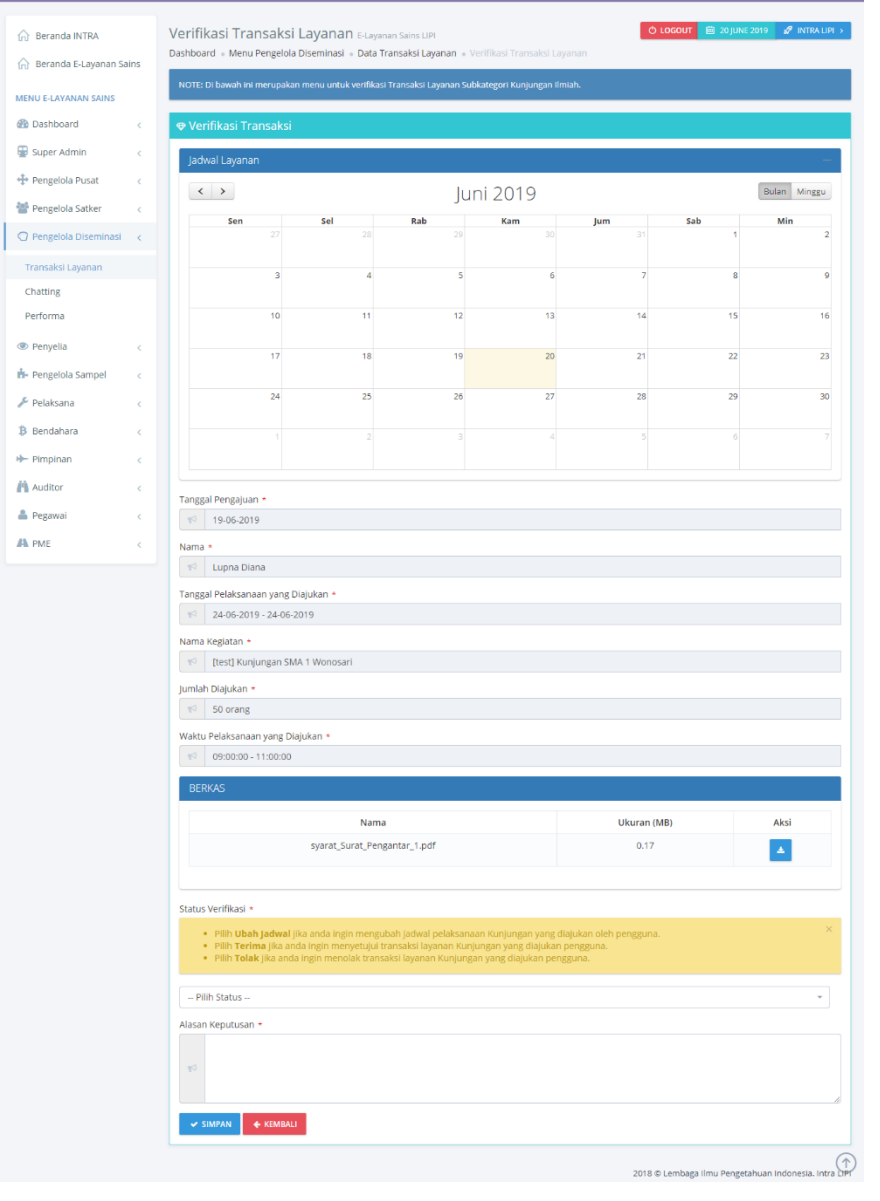

#### Status Verifikasi \*

- · Pilih Ubah Jadwal jika anda ingin mengubah jadwal pelaksanaan Kunjungan yang diajukan oleh pengguna.
- · Pilih Terima jika anda ingin menyetujui transaksi layanan Kunjungan yang diajukan pengguna.
- . Pilih Tolak jika anda ingin menolak transaksi layanan Kunjungan yang diajukan pengguna.

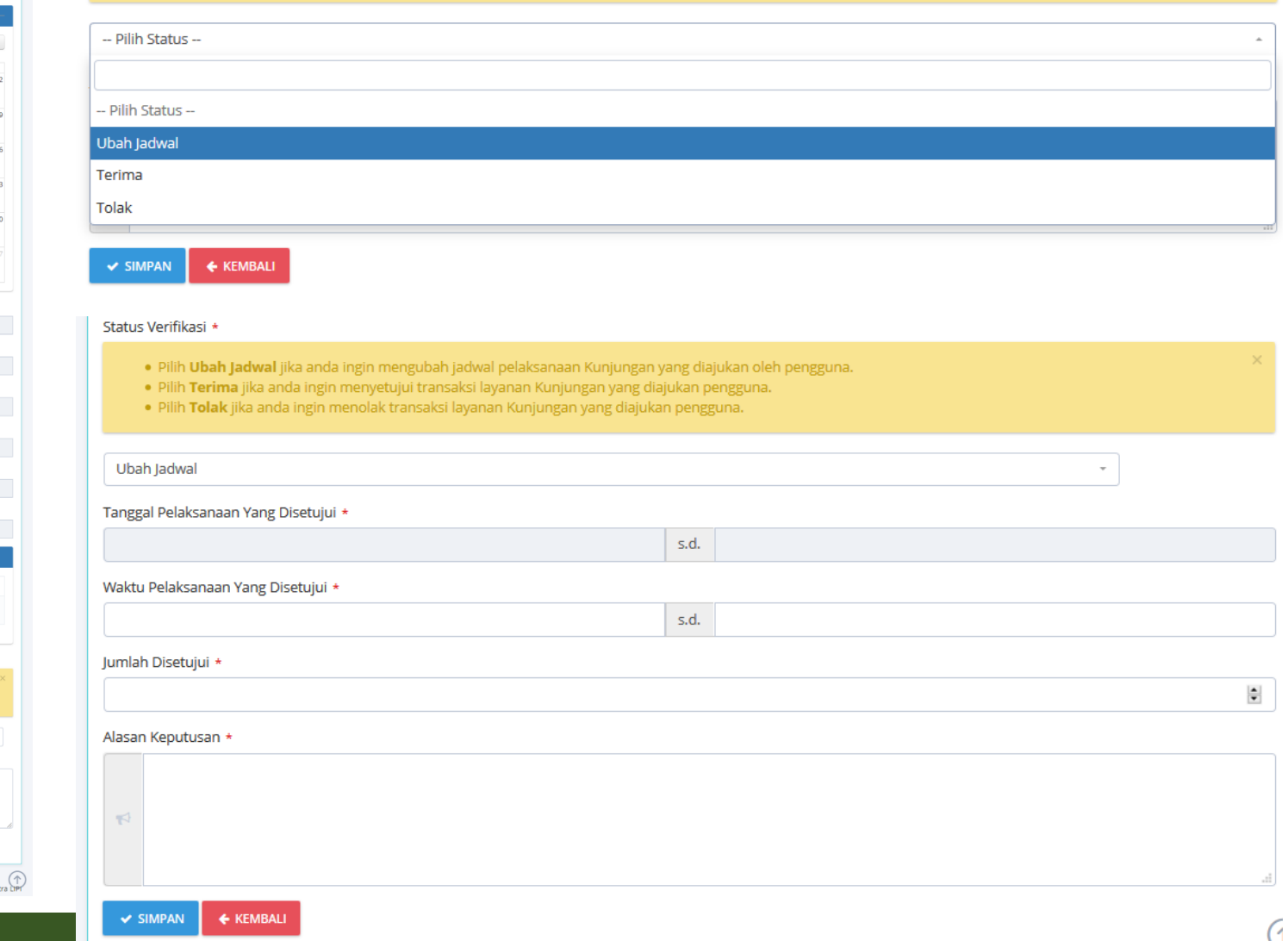

### **//:: (3) Pengelola – Pelaksanaan Layanan**

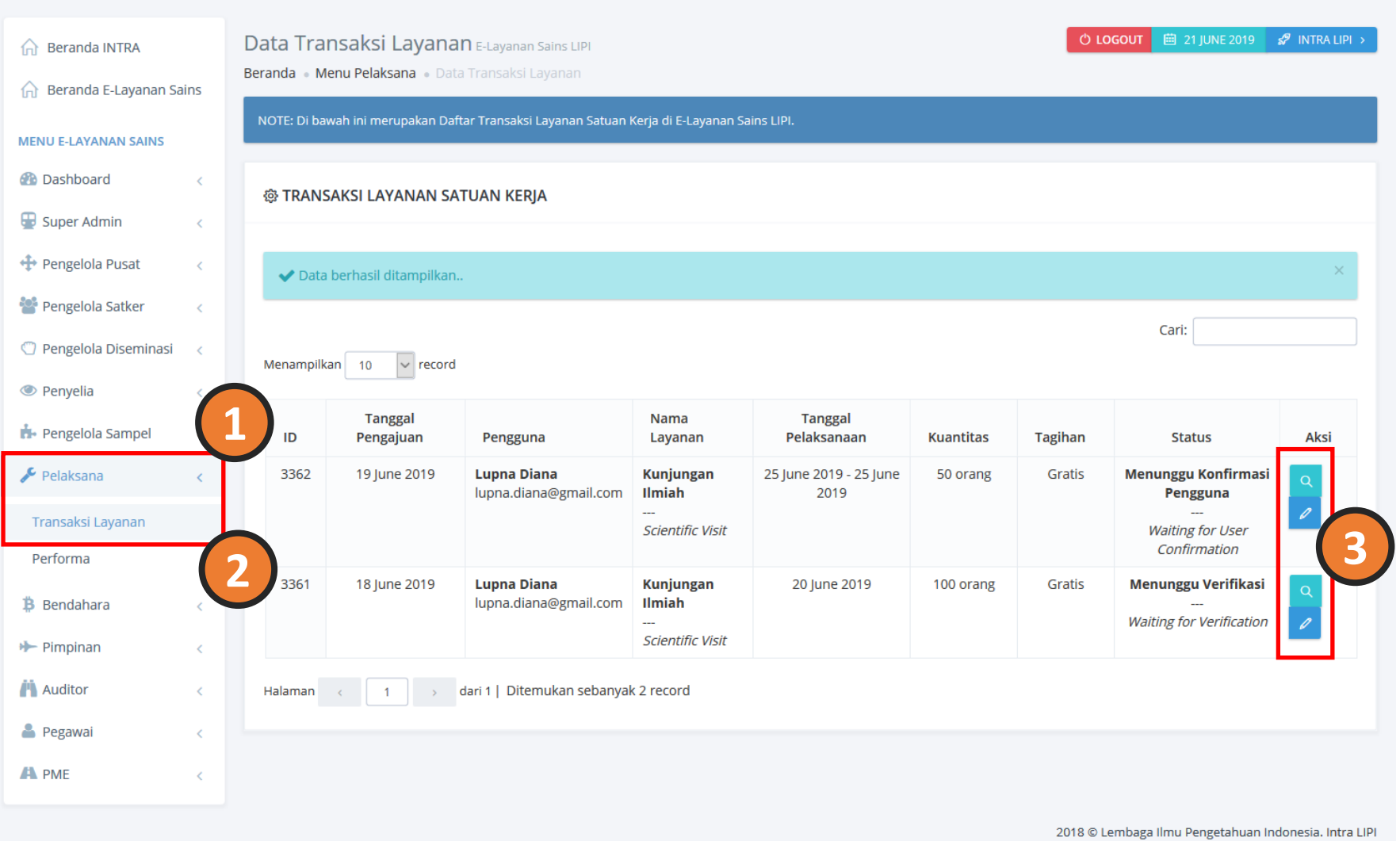

### **//:: (3) Pengelola – Pelaksanaan Layanan**

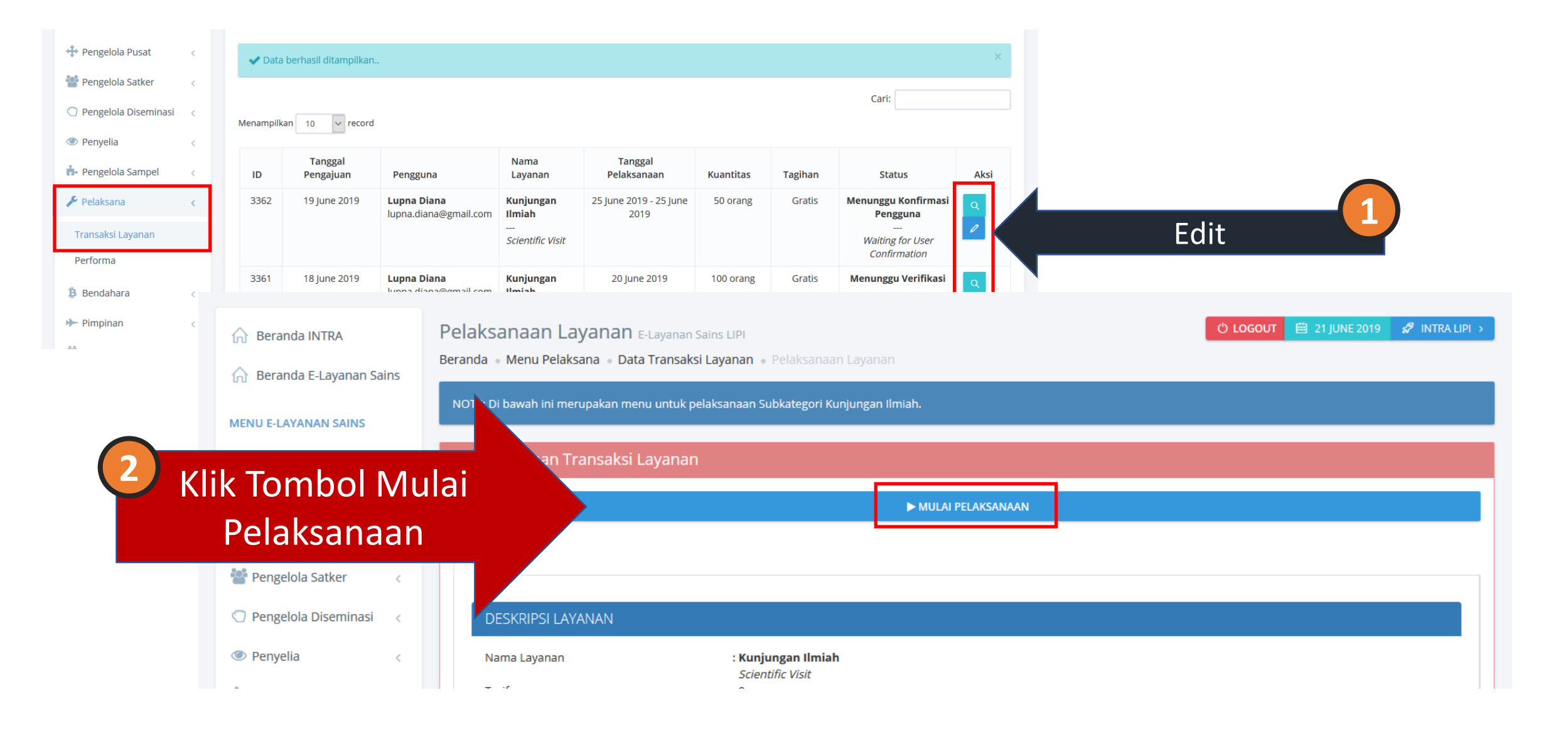

### **//:: (3) Pengelola – Pelaksanaan Layanan**

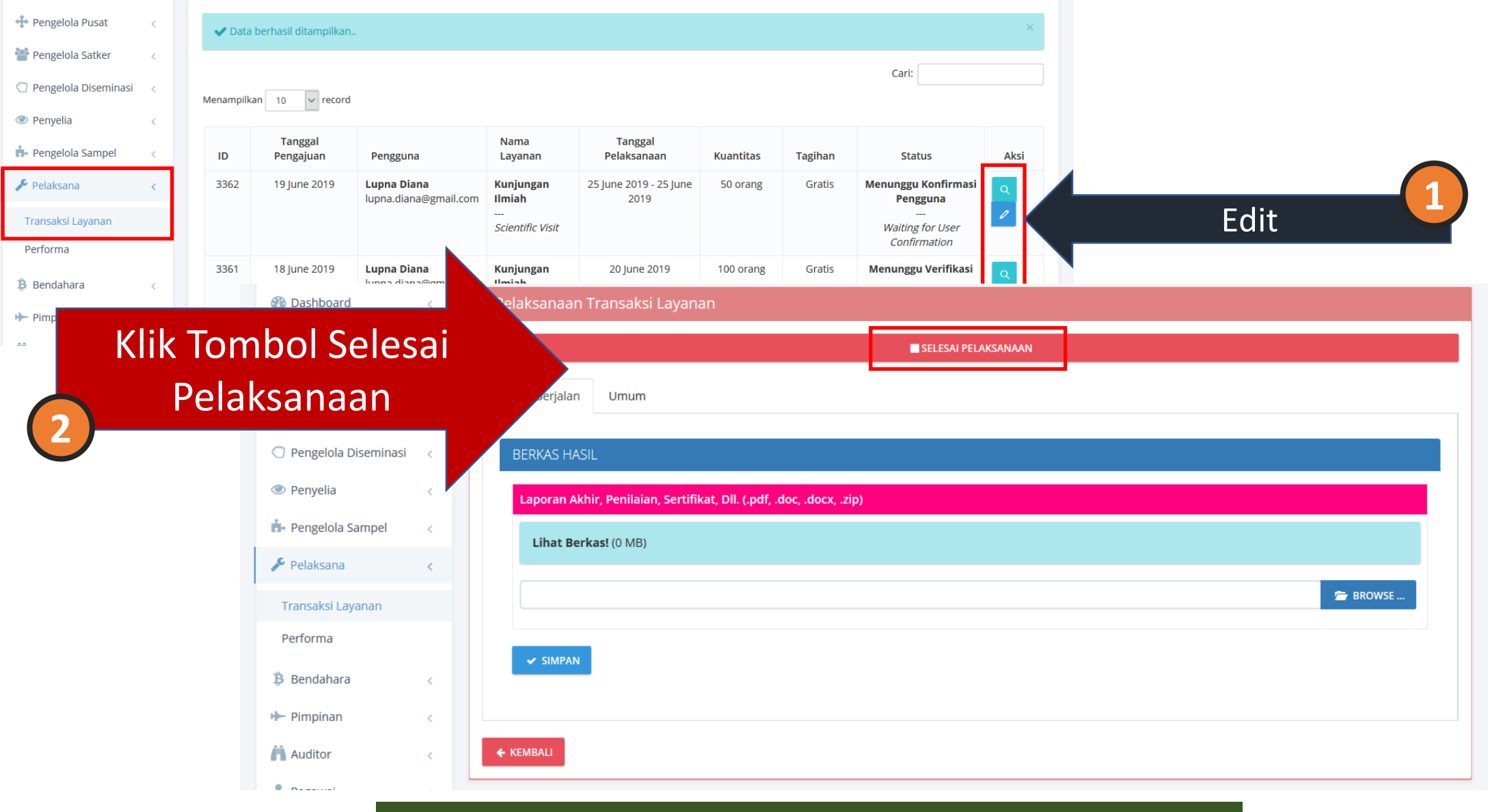

### **//:: (4) Selesai Layanan (Pengguna)**

# **[ Mengisi Ulasan]**

 $\bigstar$  Ulasan  $\bigstar$ 

**RATING** \*

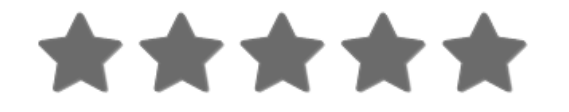

**COMMENT** 

Terima kasih atas bimbingannya. Sangat bermanfaat

#### **SUBMIT REVIEW**

# **Layanan Pembimbingan TA / Pemagangan**

### **//:: Proses Bisnis**

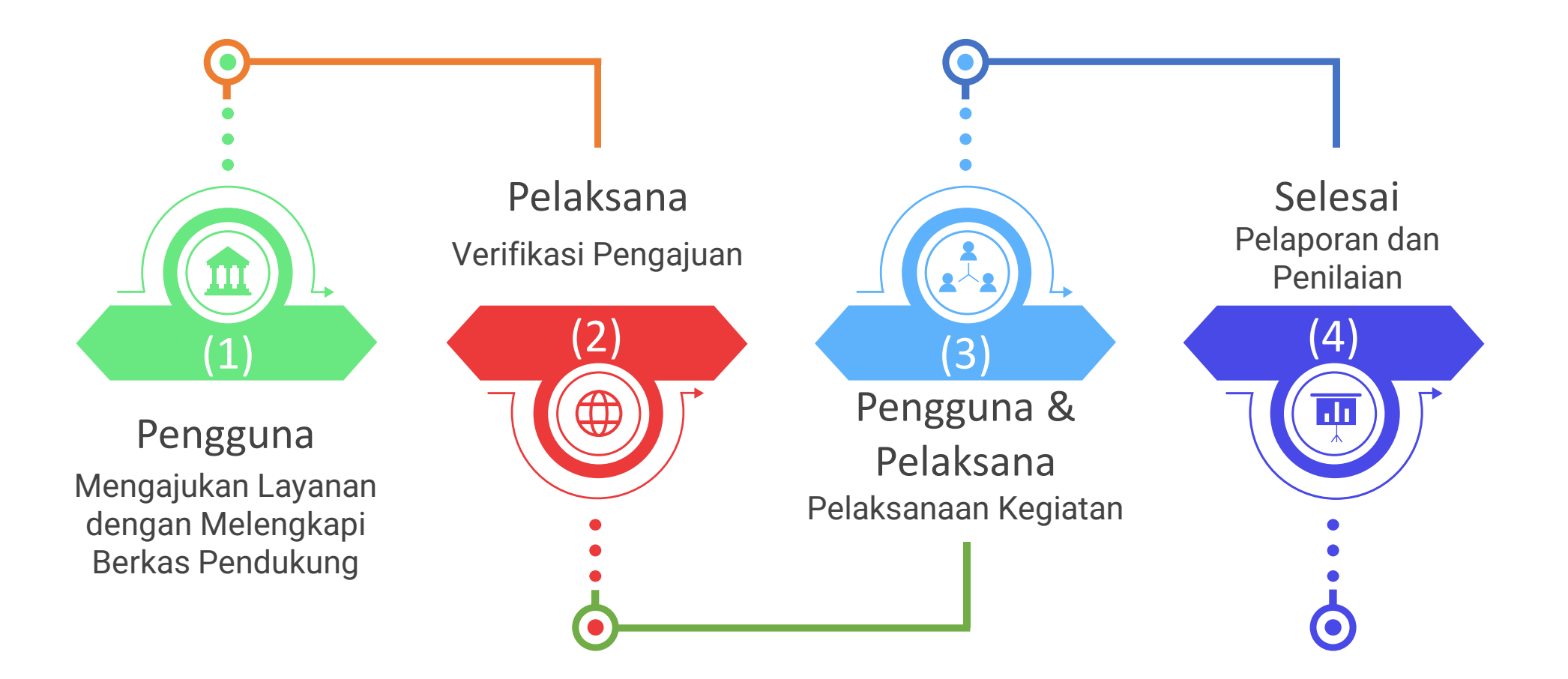

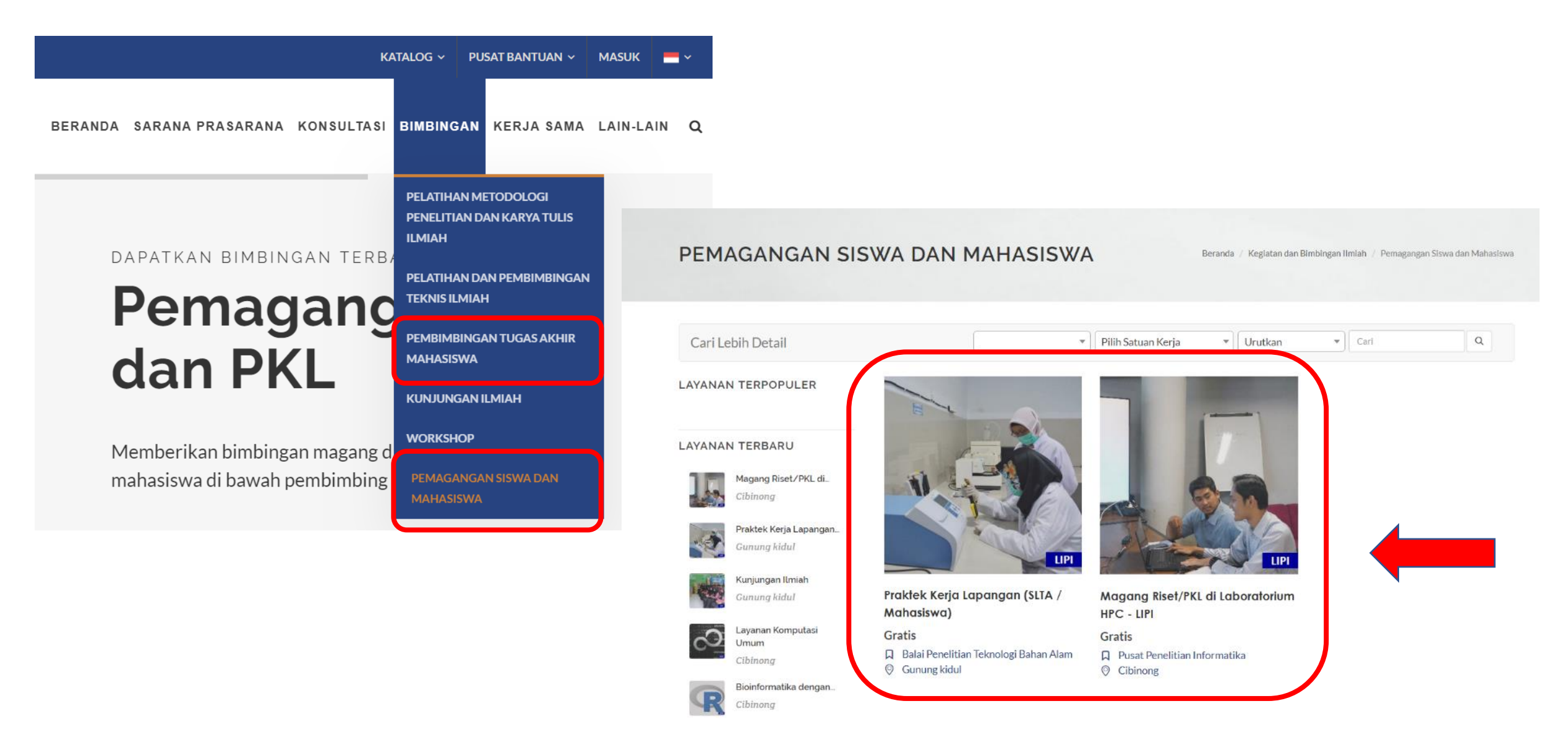

#### MAGANG RISET/PKL DI **LABORATORIUM HPC - LIPI**

Beranda / Kegiatan dan Bimbingan Ilmiah / Pemagangan Siswa dan Mahasiswa

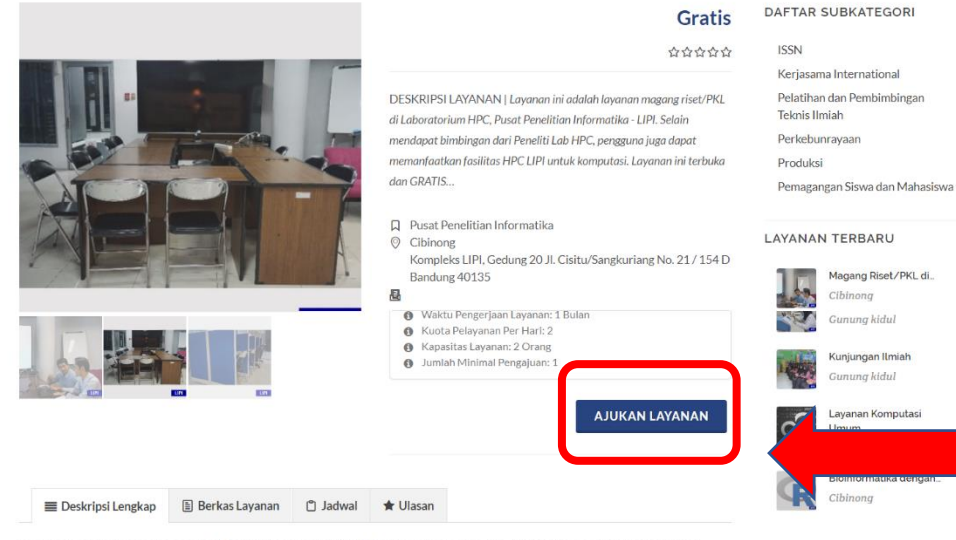

Layanan ini adalah layanan magang riset/PKL di Laboratorium HPC, Pusat Penelitian Informatika - LIPI. Selain mendapat bimbingan dari Peneliti Lab HPC, pengguna juga dapat memanfaatkan fasilitas HPC LIPI untuk komputasi. Layanan ini terbuka dan GRATIS untuk mahasiswa bidang Ilmu Komputer atau bidang lain yang membutuhkan komputasi.

**LAYANAN TERPOPULER** 

Daftar calon pembimbing: 1. Dr. Zaenal Akbar 2. Dr. Arnida Lailatul Latifah 3. Ayu Shabrina, M.Sc. 4. Dadan Ridwan Saleh M.T. 5 Karno S.Kom 6. Syam Budi Iryanto, M.Kom. 7. Dr.Tr. Lindung Parningotan Manik 8. Intan Nuni Wahyuni, M.Si. 9. Deden Sumirat Hidayat, M.Kom. 10. Yulia Aris Kartika M. Kom. 11. Hani Febri Mustika M.Cs. 12. Furgon Hensan Muttagien, S.Komp.

Sebelum mengajukan/melaksanakan pemagangan/PKL, sangat disarankan untuk menghubungi calon pembimbing terlebih dahulu.

Syarat Pengajuan:

- · Surat Pengantar
- File Data CV
- · File Data Foto
- · File Data Identitas
- · File Data Transkrip
- · File Proposal
- · Surat Perjanjian Pemagangan

#### PENGAJUAN LAYANAN

Beranda / Keglatan dan Bimbingan Ilmiah / Pemagangan Siswa dan Mahasiswa

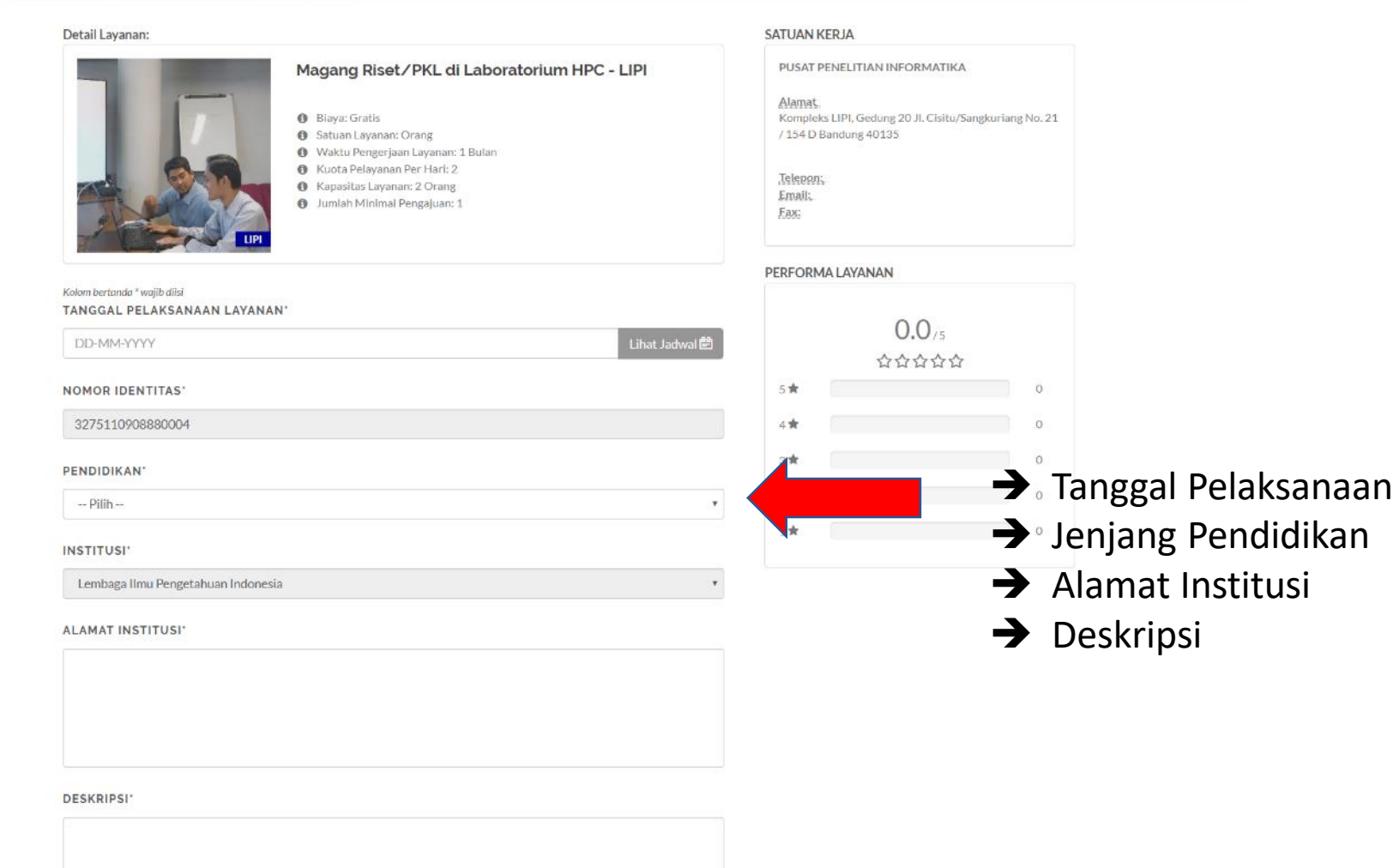

**BIDANG KEAHLIAN'** 

NAMA PEMBIMBING INSTITUSI'

NOMOR KONTAK PEMBIMBING INSTITUSI'

**TOPIK** 

 $-$  Pilih $-$ 

#### PEMBIMBING DI LIPI 1'

 $-$  Pilih $-$ 

Profil: -

#### PEMBIMBING DI LIPI 2

 $-$  Pilih $-$ 

Profil: -

#### PEMBIMBING DI LIPI 3

 $-$  Pilih $\overline{\mathbf{v}}$ Profil:

- **→** Bidang Keahlian
- **→** Nama Pembimbing Institusi
- **→** Nomor Kontak Pembimbing Institusi

➔ Topik

 $\mathbf{v}$ 

- **→** Diinput oleh Pegawai
- **→** Pembimbing 1
- **→** Pembimbing 2
- **→** Pembimbing 3

**SURAT PENGANTAR** 

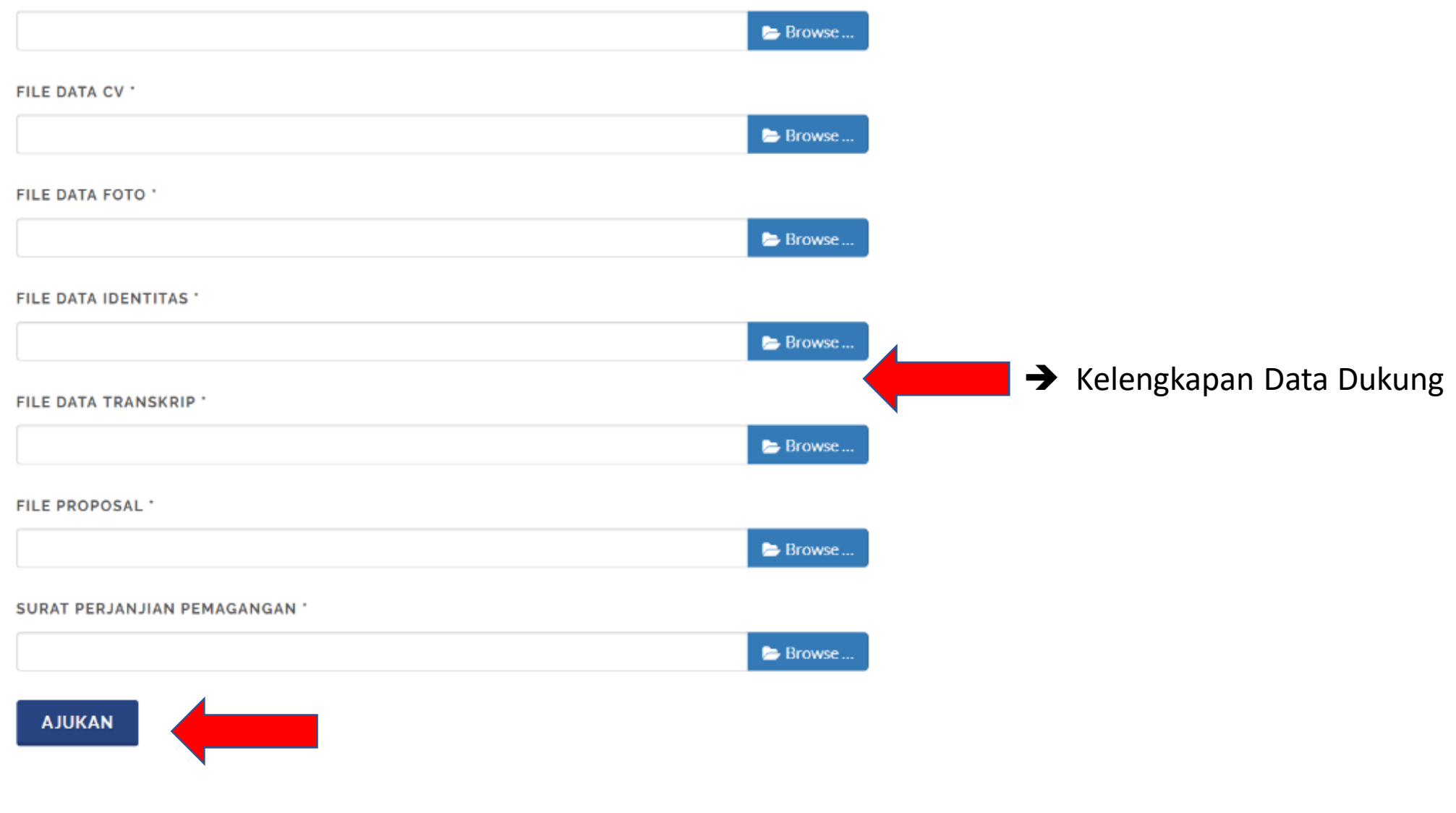

### **//:: (2) Pelaksana – Verifikasi Pengajuan**

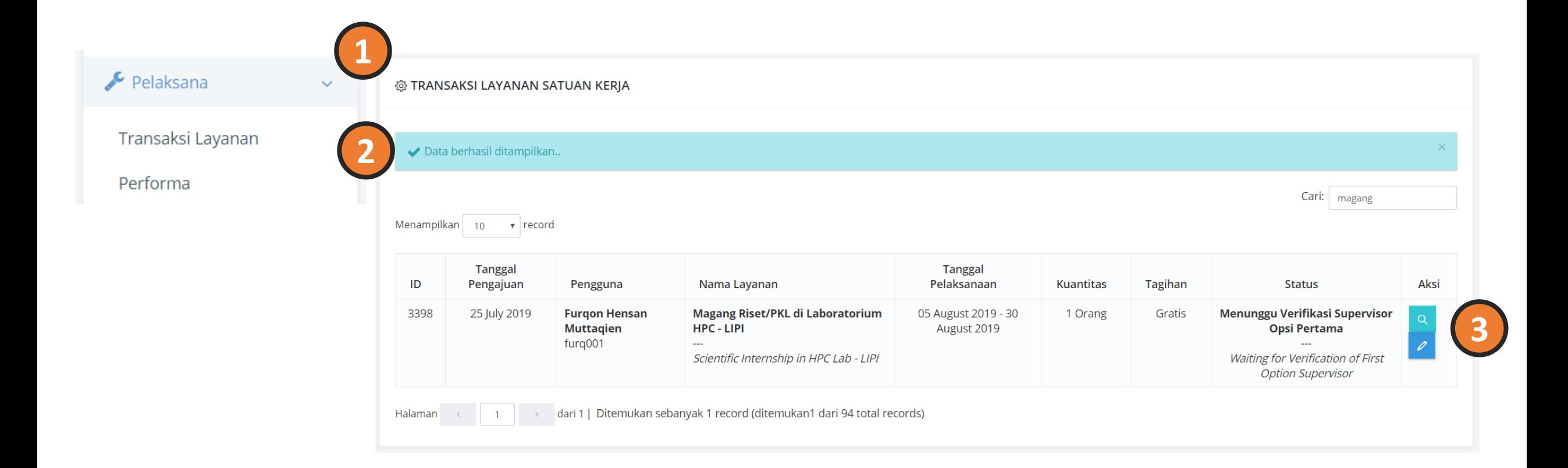

### //:: (2) Pelaksana - Verifikasi Pengajuan

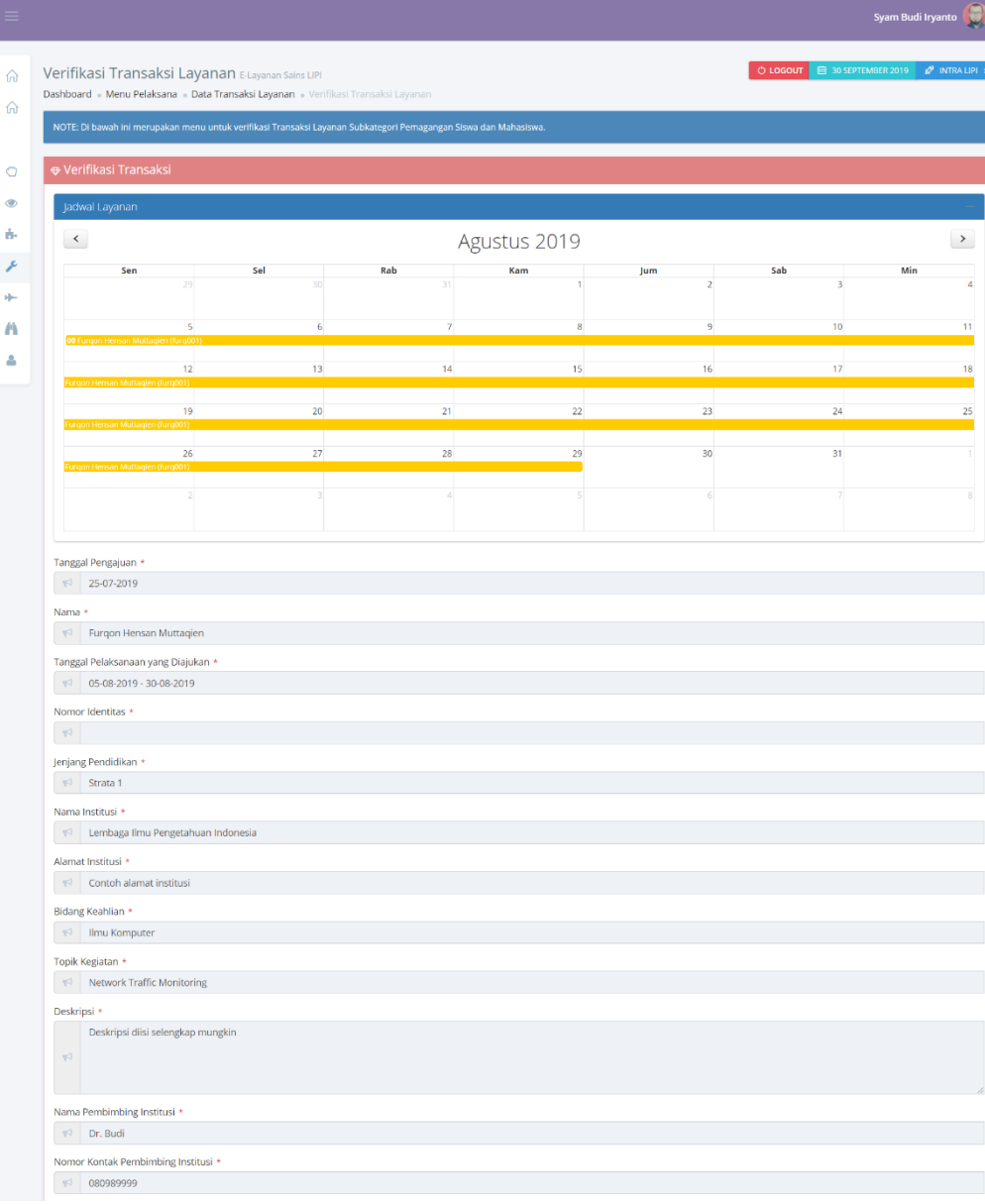

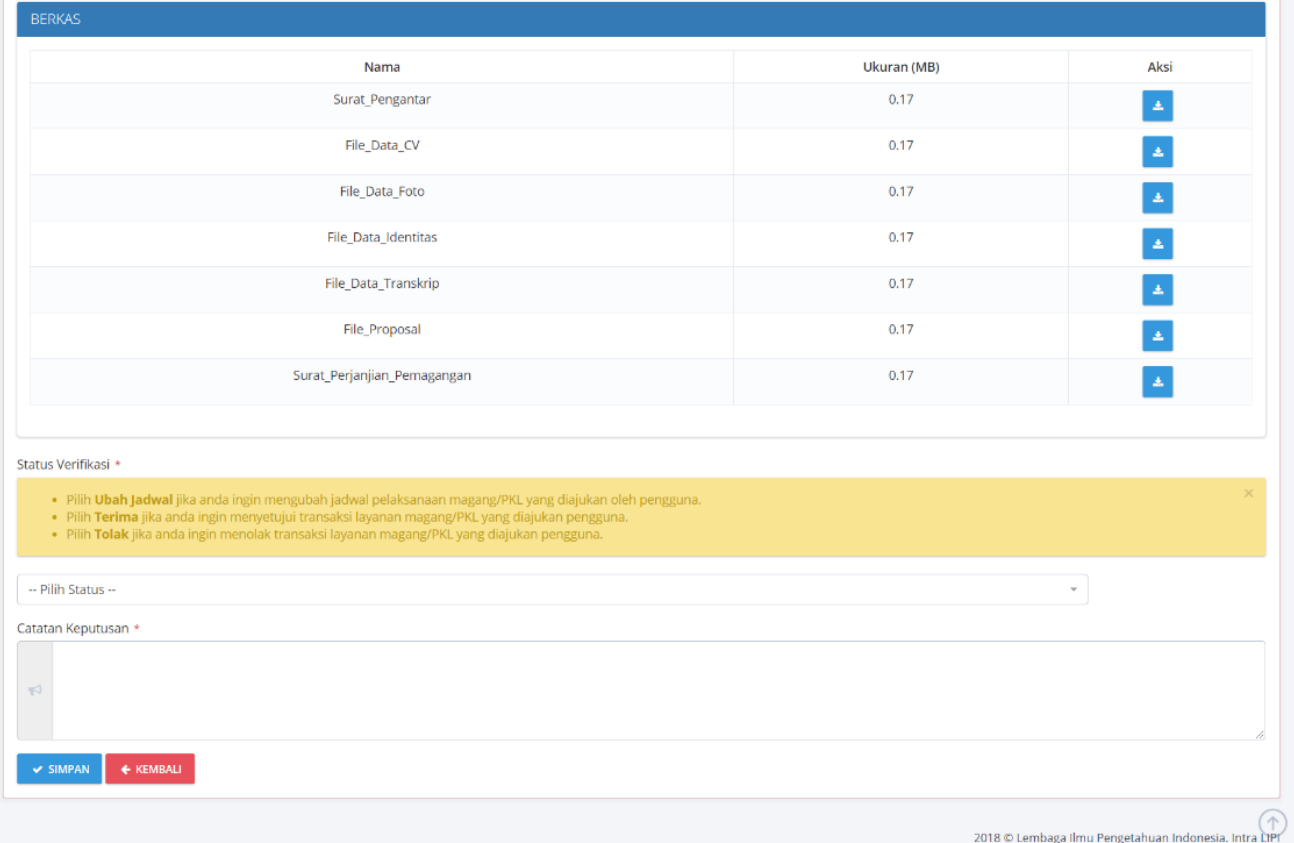

### **//:: (2) Pelaksana – Verifikasi Pengajuan**

#### Status Verifikasi \*

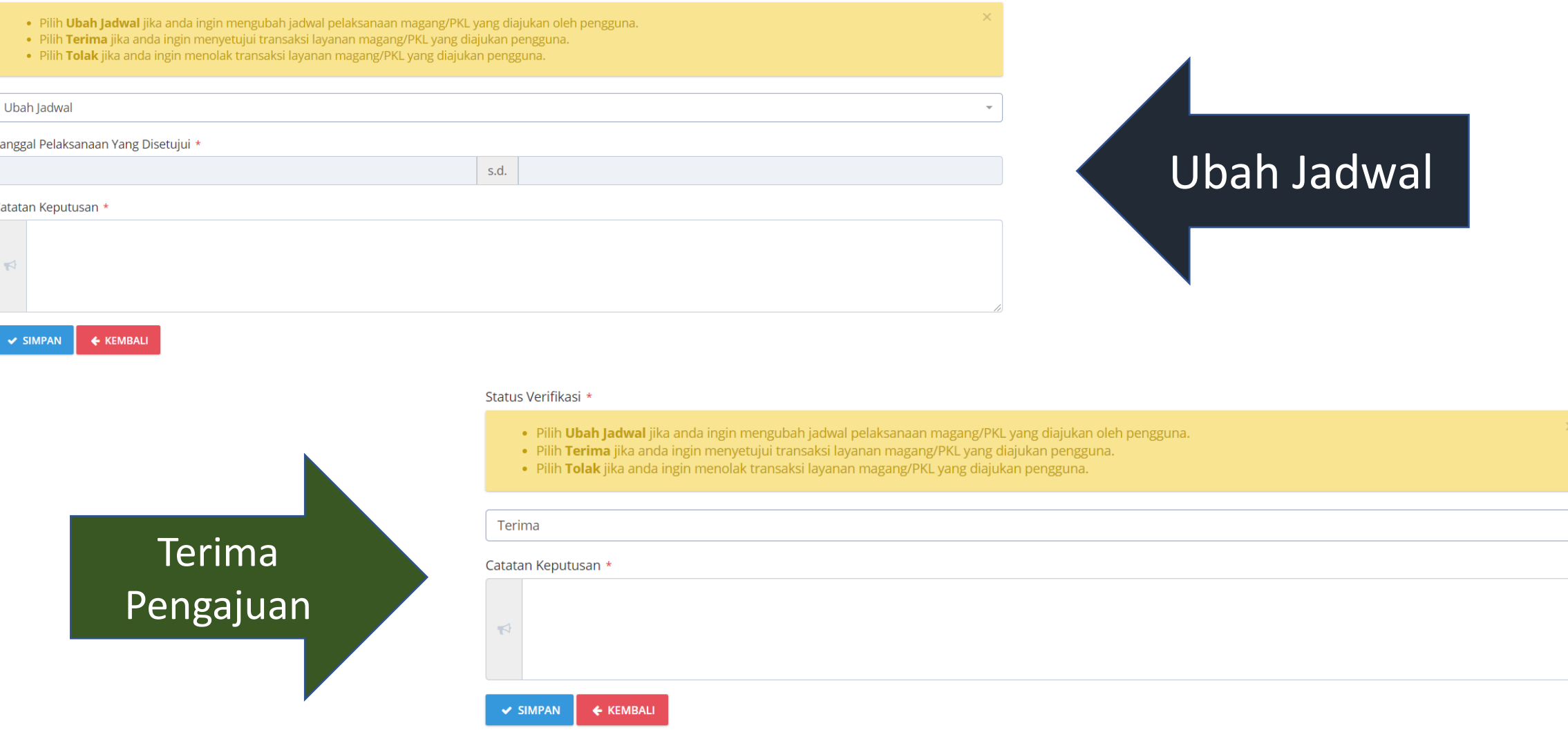

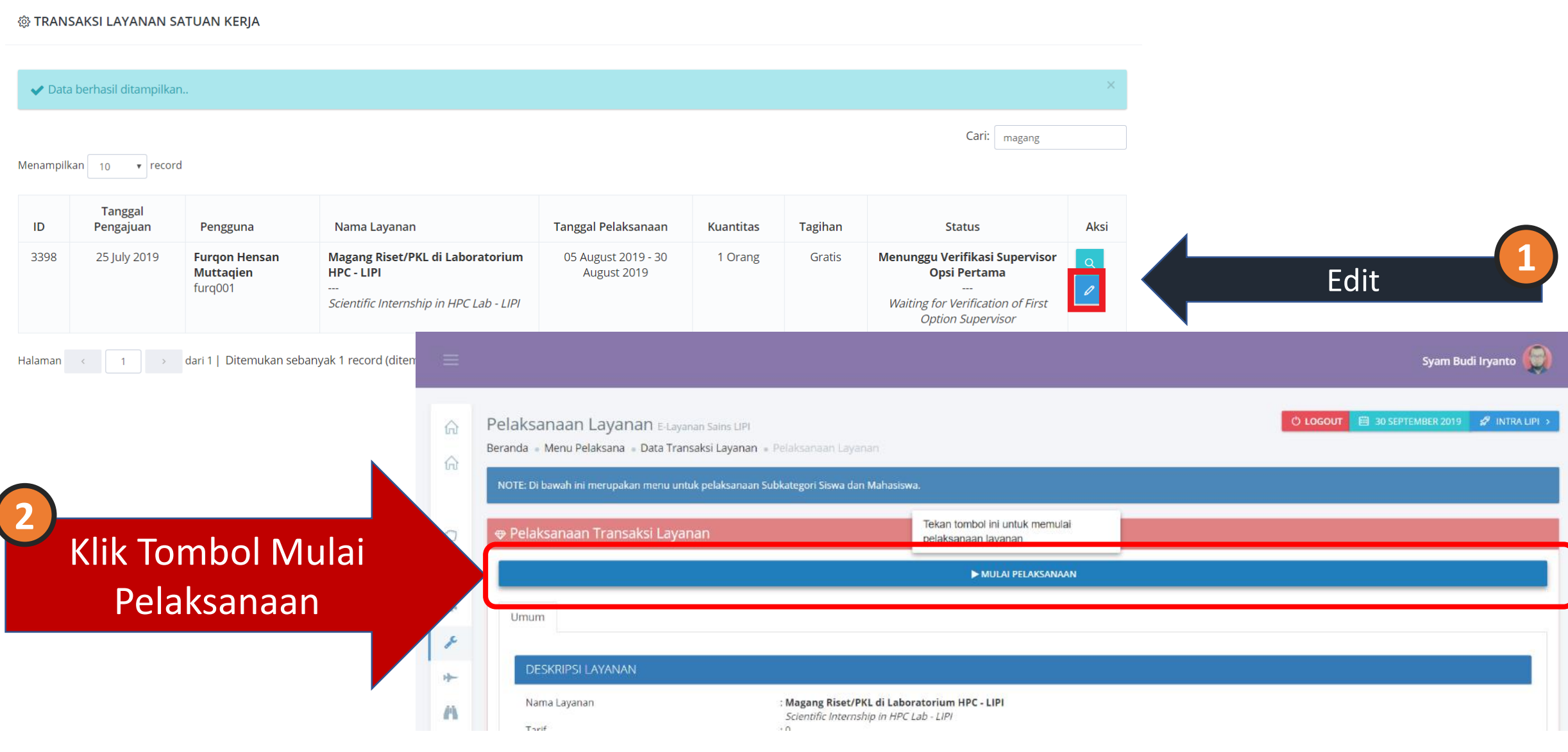

### **//:: (3) Pelaksanaan Pembimbingan (Pengguna)**

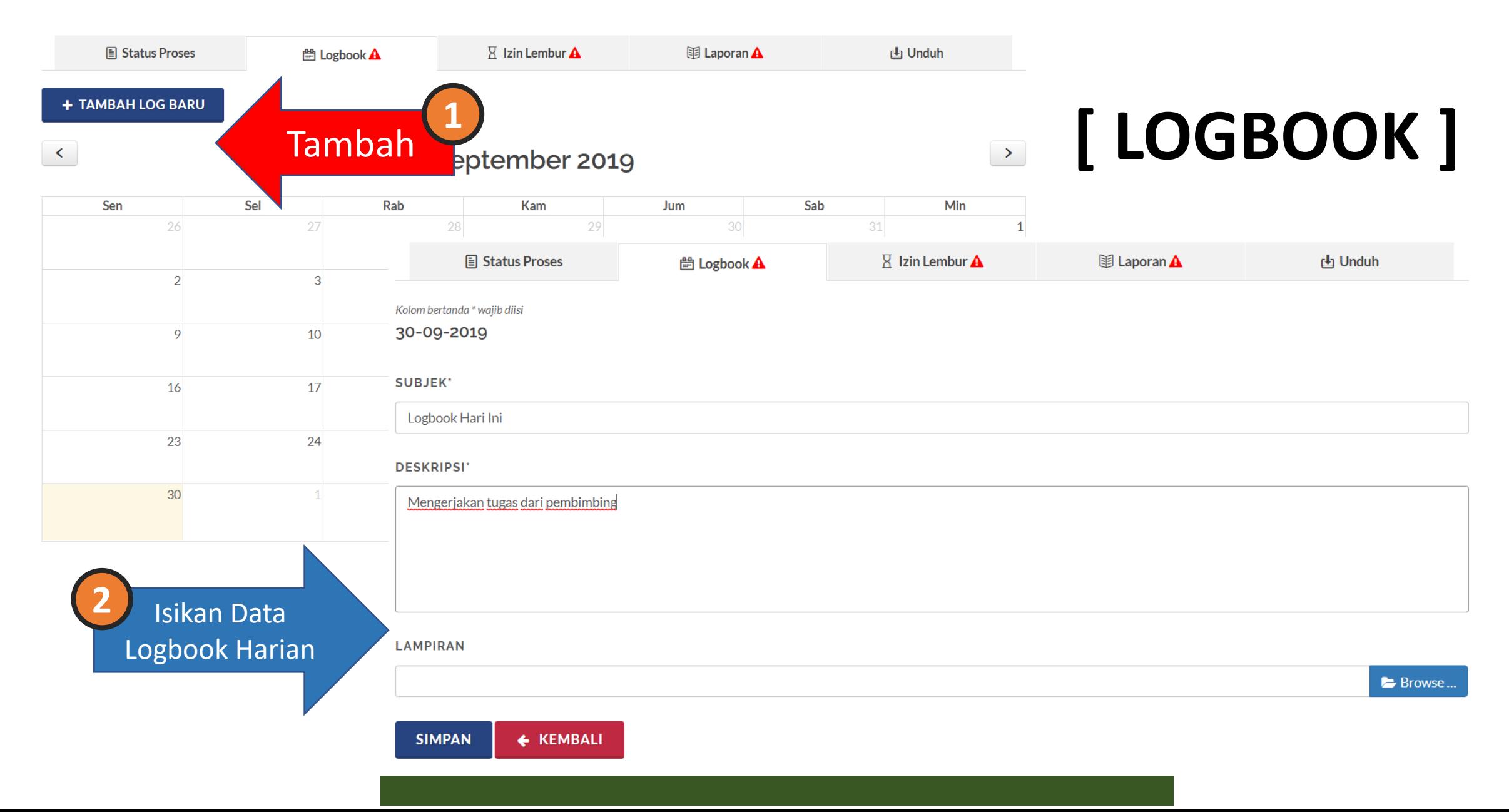

### **//:: (3) Pelaksanaan Pembimbingan (Pengguna)**

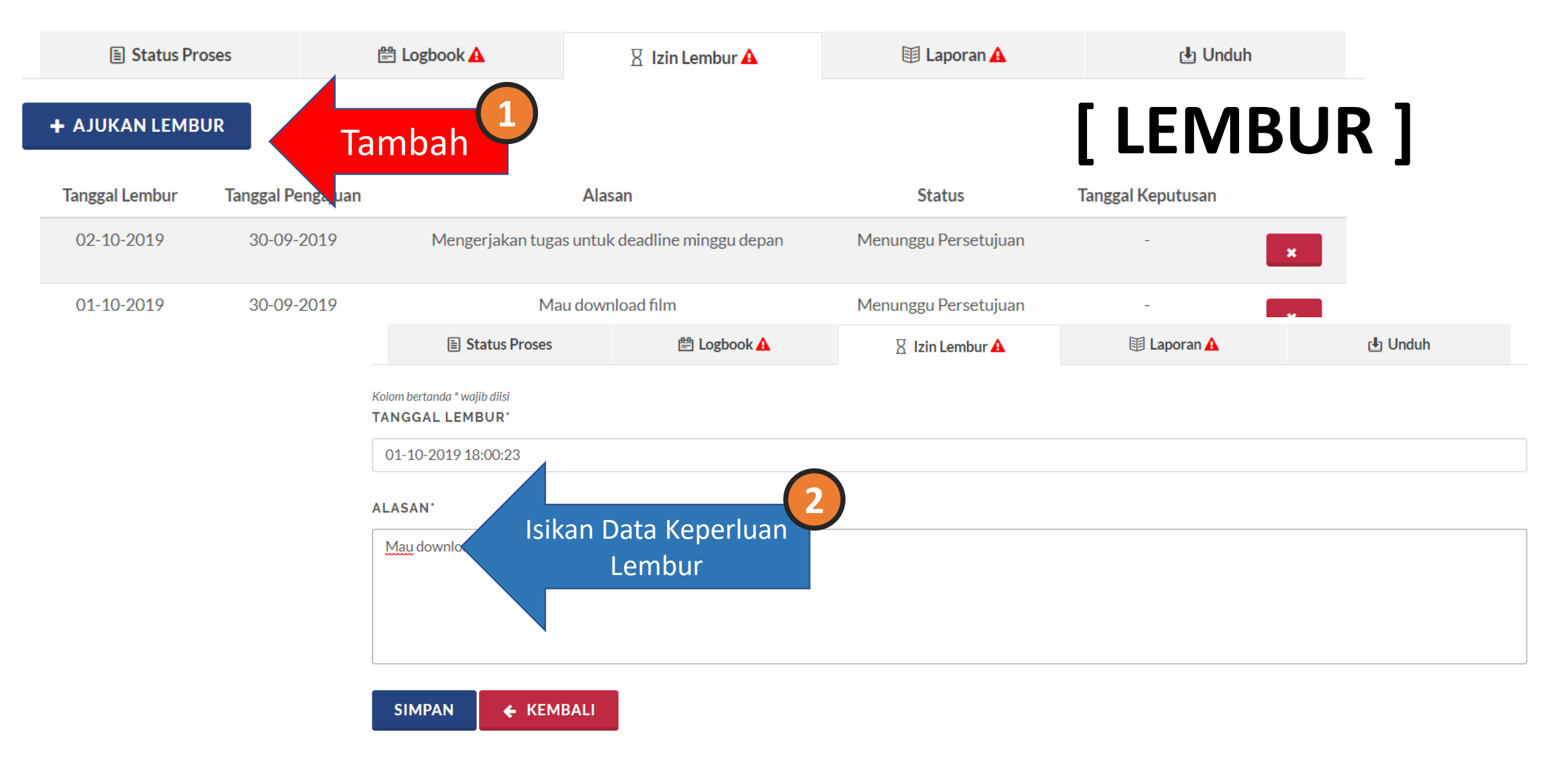

### **//:: (3) Pelaksanaan Pembimbingan (Pengguna)**

# **[ LAPORAN ]**

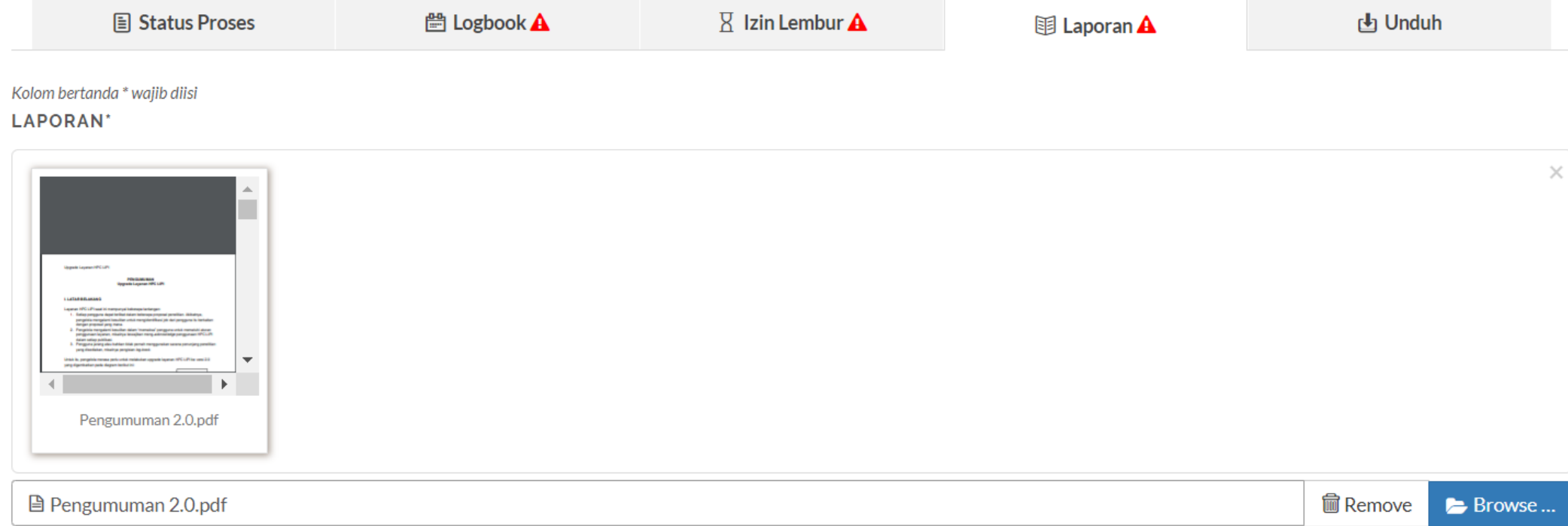

#### **SIMPAN**

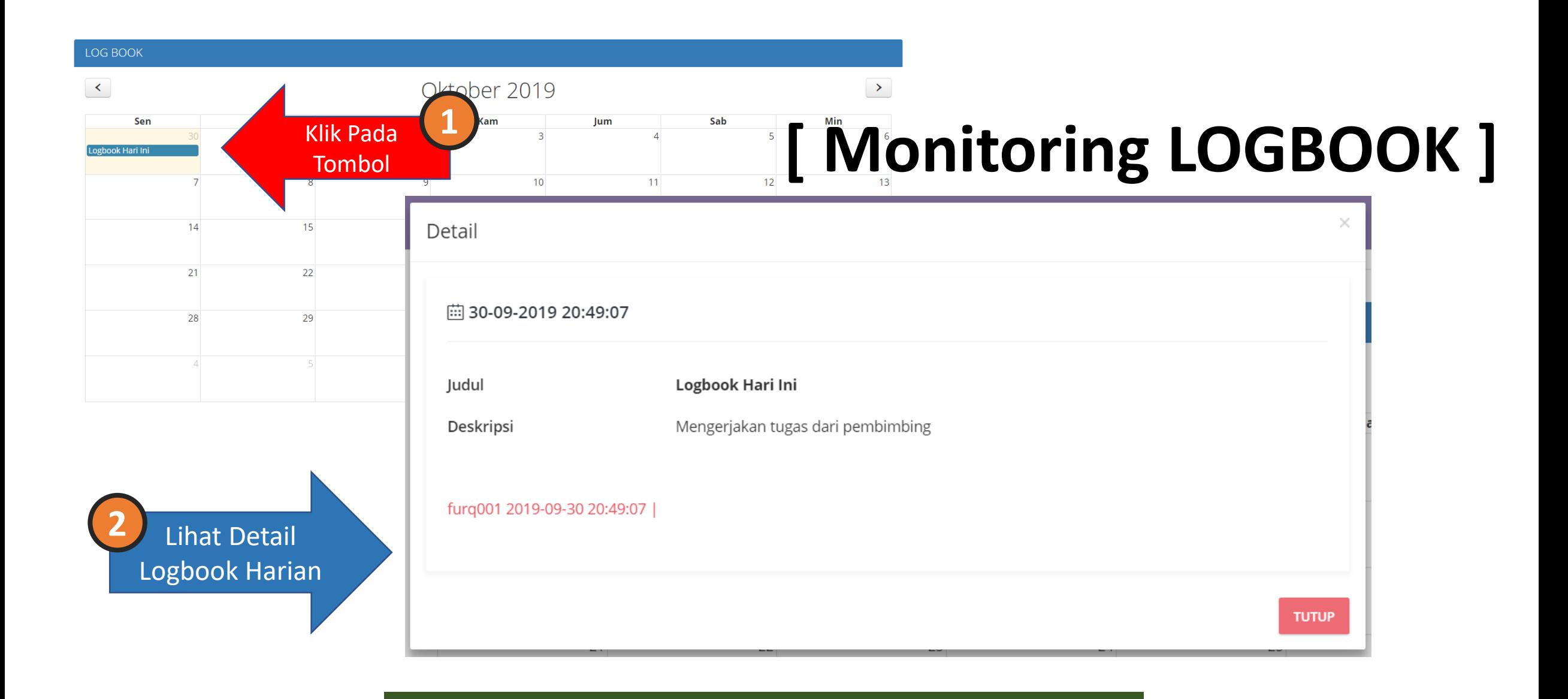

# **[ Verifikasi Lembur ]**

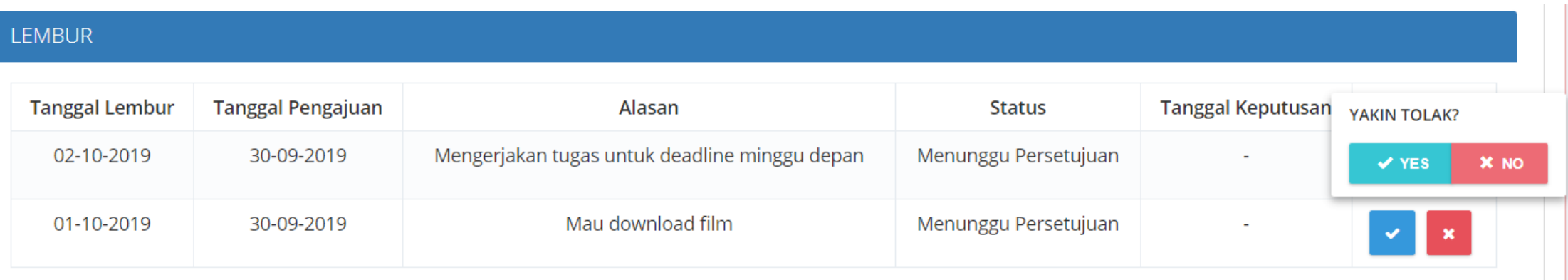

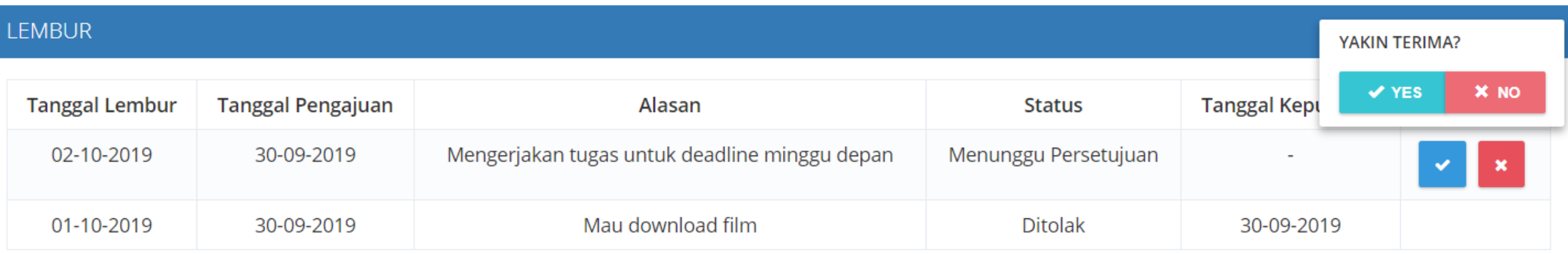

# **[ Verifikasi Laporan ]**

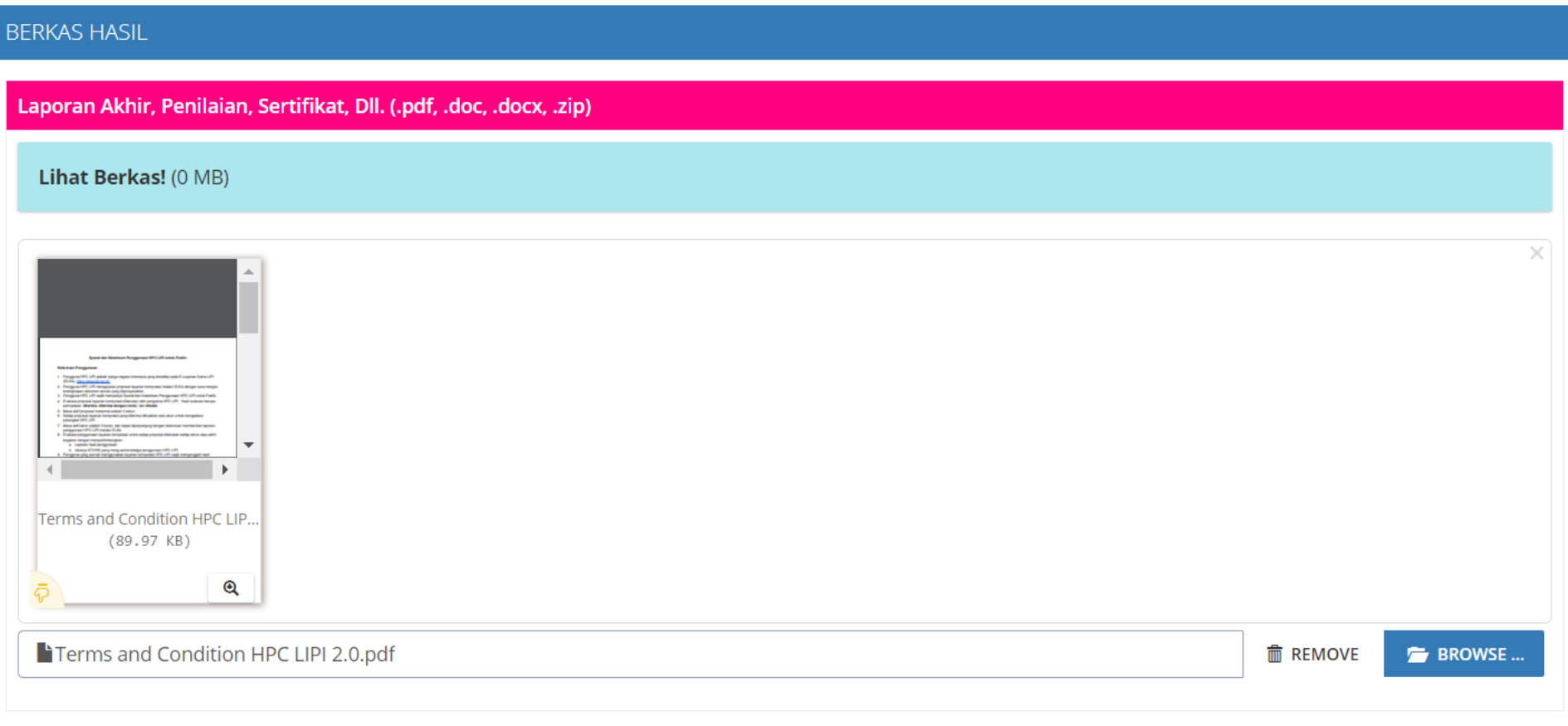

#### @ TRANSAKSI LAYANAN SATUAN KERJA

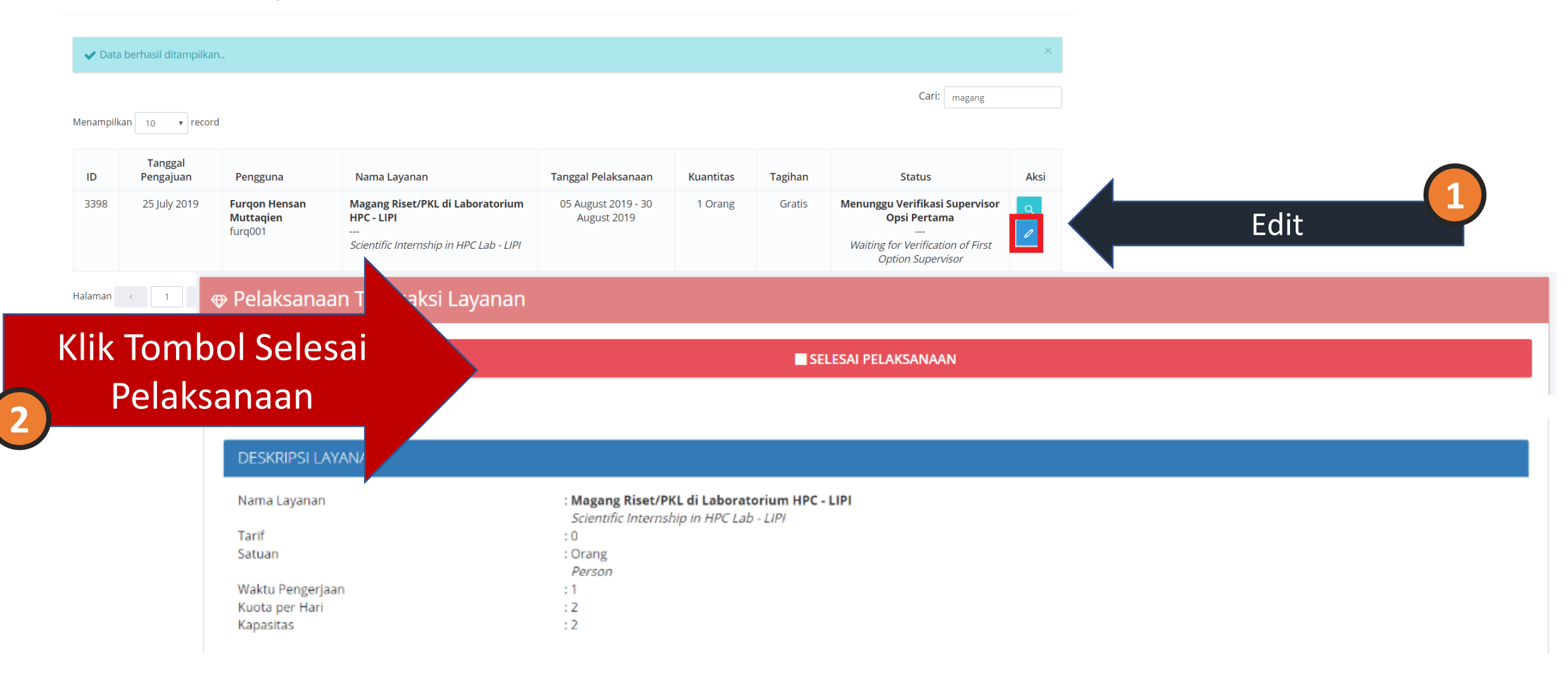

## **//:: (4) Selesai Layanan (Pengguna)**

# **[ Mengisi Ulasan]**

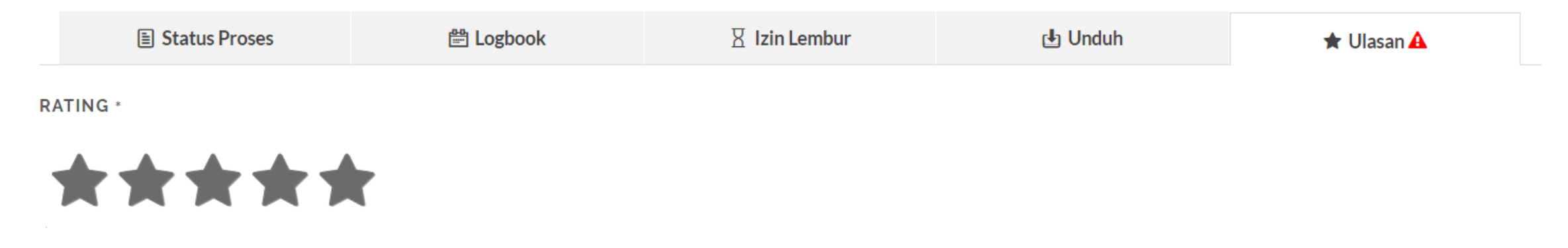

#### **COMMENT**

Terima kasih atas bimbingannya. Sangat bermanfaat

#### **SUBMIT REVIEW**

## **TERIMA KASIH**

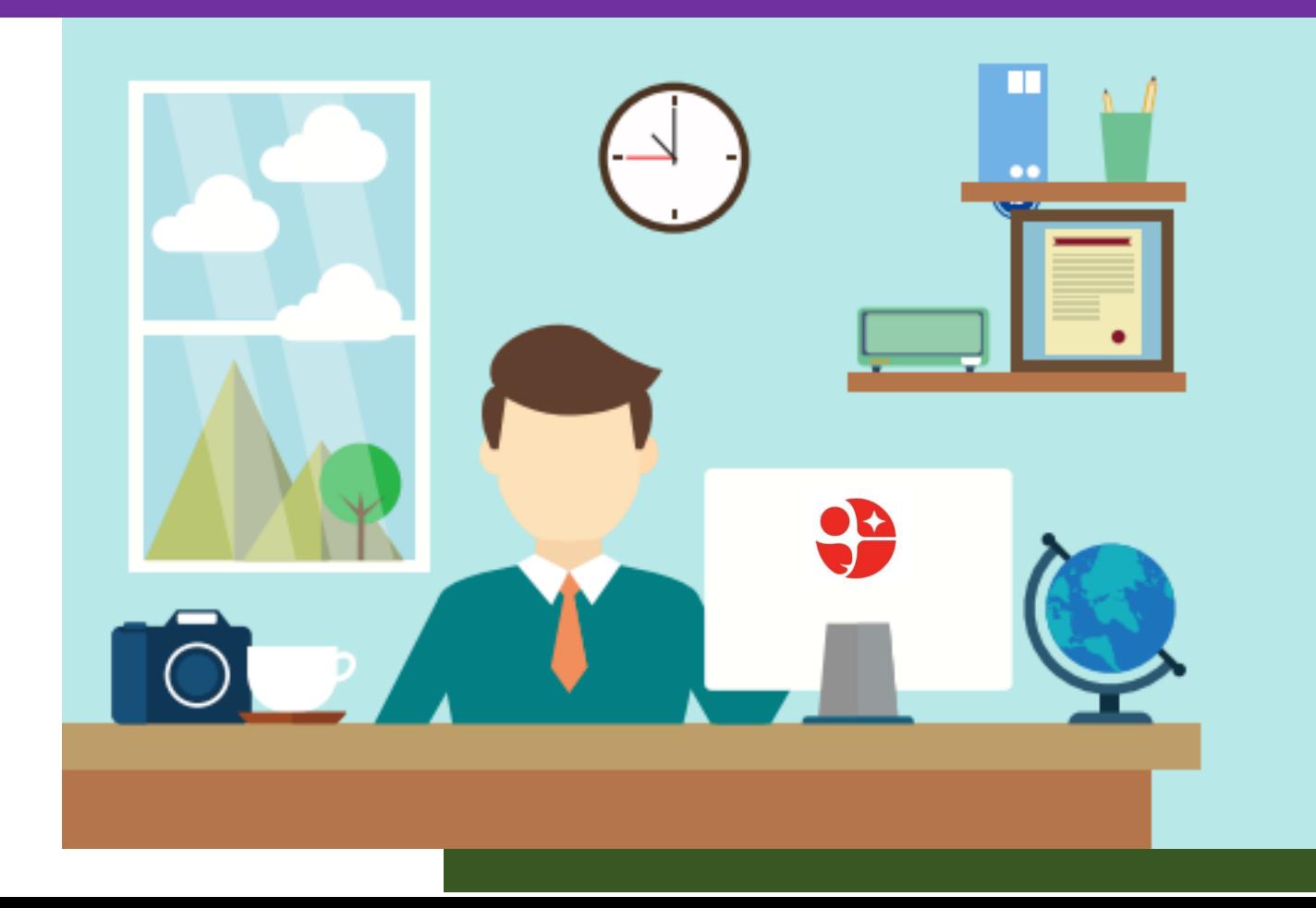